Write the correct symbol in the box ( <, > or = )
Greater than >, Less than <, Equal to =

4 1

1 1

13 19

5 8

4 15

11 15

15 7

3 2

5 \_\_\_\_ 18

Write the correct symbol in the box ( <, > or = )
Greater than >, Less than <, Equal to =

16 14

8 9

9 8

12 1

12 12

13 6

16 8

11 15

16 \_\_\_\_ 3

Write the correct symbol in the box ( <, > or = )
Greater than >, Less than <, Equal to =

17 11

14 16

1 19

15 4

4 14

7 15

19 4

8 8

20 17

Write the correct symbol in the box ( <, > or = )
Greater than >, Less than <, Equal to =

10 14

14 13

7 8

10 20

17 6

4 2

19 13

15 11

14 \_\_\_\_ 4

Write the correct symbol in the box ( <, > or = )
Greater than >, Less than <, Equal to =

13 12

16 13

6 3

18 10

15 3

14 5

6 17

16 2

3 14

Write the correct symbol in the box ( <, > or = )
Greater than >, Less than <, Equal to =

5 5

7 1

3 6

8 1

16 3

4 18

14 9

19 5

5 14

Write the correct symbol in the box ( <, > or = )
Greater than >, Less than <, Equal to =

4 6

5 18

1 17

7 10

17 7

9 4

20 | 19

7 4

5 \_\_\_\_ 5

Write the correct symbol in the box ( <, > or = )
Greater than >, Less than <, Equal to =

17 14

11 12

6 13

13 10

8

0

3

7 | 3

11 13

15 12

Write the correct symbol in the box ( <, > or = )
Greater than >, Less than <, Equal to =

10 5

8 5

20 5

11 4

7 3

3 12

13 6

13 19

2 13

Write the correct symbol in the box ( <, > or = )
Greater than >, Less than <, Equal to =

1 9

10 19

10 6

17 7

13 15

13 5

18 2

16 7

12 \_\_\_\_ 7

Write the correct symbol in the box ( <, > or = )
Greater than >, Less than <, Equal to =

6 9

4 14

16 4

10 13

9 7 17

8 19

5 7

10 12

12 \_\_\_\_ 1

5 7 17

Write the correct symbol in the box ( <, > or = )
Greater than >, Less than <, Equal to =

2 13

2 19

9 17

6 7

16 10

15 20

16 1

20 3

12 6

Write the correct symbol in the box ( <, > or = )
Greater than >, Less than <, Equal to =

5 20

19 3

8 19

3 18

15 4

15 18

6 2

14 14

19 \_\_\_\_ 8

Write the correct symbol in the box ( <, > or = )
Greater than >, Less than <, Equal to =

17 9

13 16

8 4

12 19

7 9

12 20

6 10

14 20

8 \_\_\_\_\_ 2

Write the correct symbol in the box ( <, > or = )
Greater than >, Less than <, Equal to =

15 8

7 6

11 7

7 18

14 4

9 4

10 14

7 14

16 15

Write the correct symbol in the box ( <, > or = )
Greater than >, Less than <, Equal to =

11 16

8 11

7 6

15 19

6 6

4 15

16 4

14 12

19 \_\_\_\_ 5

Write the correct symbol in the box ( <, > or = )
Greater than >, Less than <, Equal to =

10 19

4 16

14 11

5 14

10 16

8 15

12 | 12

16 12

11 11

Write the correct symbol in the box ( <, > or = )
Greater than >, Less than <, Equal to =

10 13

2 18

18 10

15 3

13

13 1

7 | 19

10 17

20 11

Write the correct symbol in the box ( <, > or = )
Greater than >, Less than <, Equal to =

11 15

8 19

14 8

10 15

14 13

19 18

2 18

9 3

13 20

Write the correct symbol in the box ( <, > or = )
Greater than >, Less than <, Equal to =

12 19

20 8

12 2

19 17

17 4

13 16

7 3

10 9

11 18

Write the correct symbol in the box ( <, > or = )
Greater than >, Less than <, Equal to =

12 3

7 7

14 10

8 1

14 2

12 10

3 2

2 13

19 8

Write the correct symbol in the box ( <, > or = )
Greater than >, Less than <, Equal to =

2 5

13 16

15 10

16 10

19 11

12 17

2 6

16 8

1 \_\_\_\_ 5

Write the correct symbol in the box ( <, > or = )
Greater than >, Less than <, Equal to =

12 13

8 7

19 12

6 10

14 15

18 13

19 16

10 13

9 8

Write the correct symbol in the box ( <, > or = )
Greater than >, Less than <, Equal to =

18 1

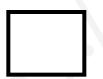

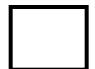

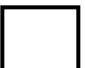

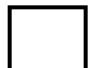

Write the correct symbol in the box ( <, > or = )
Greater than >, Less than <, Equal to =

12 10

15 16

16 3

17 13

2 7

11 2

19 16

19 15

13 2

Write the correct symbol in the box ( <, > or = )
Greater than >, Less than <, Equal to =

2 16

15 9

15 7

16 9

1

19

7

18 7

18 14

16 18

Write the correct symbol in the box ( <, > or = )
Greater than >, Less than <, Equal to =

16 12

7 6

10 17

15 11

18 16

15 13

9 | 10

11 2

14 13

Write the correct symbol in the box ( <, > or = )
Greater than >, Less than <, Equal to =

3 14

5 10

14 2

19 20

18 10

1 10

12 8

10 12

20 \_\_\_\_ 3

Write the correct symbol in the box ( <, > or = )
Greater than >, Less than <, Equal to =

13 19

11 9

15 9

12 16

8 3

14 16

15 7

1 5

15 20

Write the correct symbol in the box ( <, > or = )
Greater than >, Less than <, Equal to =

13 19

7 20

2 7

14 20

7 9

4 3

8 | 19

9 14

15 7

19 \_\_\_\_ 15

Write the correct symbol in the box ( <, > or = )
Greater than >, Less than <, Equal to =

6 19

12 13

3 11

13 9

13

14 11

13 13

14 9

7 10

Write the correct symbol in the box ( <, > or = )
Greater than >, Less than <, Equal to =

17 15

19 7

20 18

13 8

5 15

19 14

8 | 19

16 14

14 14

Write the correct symbol in the box ( <, > or = )
Greater than >, Less than <, Equal to =

15 16

7 8

12 11

8 14

14 4

6 13

11 9

17 15

8 15

Write the correct symbol in the box ( <, > or = )
Greater than >, Less than <, Equal to =

7 16

2 20

9 6

6 12

9 7

2 7

12 | 16

17 18

4 \_\_\_\_ 5

Write the correct symbol in the box ( <, > or = )
Greater than >, Less than <, Equal to =

12 19

2 3

15 7

7 7 8

11 11

20 12

5 | 16

18 16

Write the correct symbol in the box ( <, > or = )
Greater than >, Less than <, Equal to =

17 13

10 12

14 11

4 3

10 2

14 16

13 9

9 12

Write the correct symbol in the box ( <, > or = )
Greater than >, Less than <, Equal to =

5 2

12 8

10 16

12 14

9 7

10 | 12

7 6

13 13

Write the correct symbol in the box ( <, > or = )
Greater than >, Less than <, Equal to =

2 7

1 7

4 20

12 19

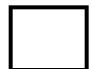

Write the correct symbol in the box ( <, > or = )
Greater than >, Less than <, Equal to =

16 7

3 3

17 19

15 12

19 6

3 6

6 17

14 7

19 19

Write the correct symbol in the box ( <, > or = )
Greater than >, Less than <, Equal to =

10 14

19 6

7 12

15 12

4 13

13 9

5 8

2 8

13 12

Write the correct symbol in the box ( <, > or = )
Greater than >, Less than <, Equal to =

4 19

13 2

8 3

20 2

16 13

4 18

4 | 10

15 5

4 6

Write the correct symbol in the box ( <, > or = )
Greater than >, Less than <, Equal to =

4 2

3 2

5 16

15 13

3

2 7

1 4

11 19

4 8

Write the correct symbol in the box ( <, > or = )
Greater than >, Less than <, Equal to =

13 2

13 19

7 18

18 13

15

2

19 9

15 15

4 14

14 6

Write the correct symbol in the box ( <, > or = )
Greater than >, Less than <, Equal to =

12 17

8 10

6 11

16 12

13 3

2 1

9 16

13 17

Write the correct symbol in the box ( <, > or = )
Greater than >, Less than <, Equal to =

1 9

5 6

18 16

16 7

5 3

14 15

13 4

10 17

5 \_\_\_\_\_ 2

Write the correct symbol in the box ( <, > or = )
Greater than >, Less than <, Equal to =

9 7

7 13

3 20

17 19

13 16

3 18

19 | 14

15 15

11 14

Write the correct symbol in the box ( <, > or = )
Greater than >, Less than <, Equal to =

3 7

13 5

14 8

16 8

8 6

5 7

5 9

14 \_\_\_\_ 3

5 7 17

Write the correct symbol in the box ( <, > or = ) Greater than >, Less than <, Equal to =

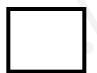

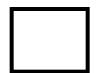

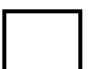

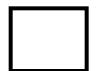

Write the correct symbol in the box ( <, > or = )
Greater than >, Less than <, Equal to =

4 12

18

1

9 15

16

13

1 10

12 16

2 | 10

7 20

3 8

Write the correct symbol in the box ( <, > or = )
Greater than >, Less than <, Equal to =

17 14

3 13

10 16

8 7 17

17 14

4 8

18 17

9 18

11 6

Write the correct symbol in the box ( <, > or = )
Greater than >, Less than <, Equal to =

19 3

7 6

18 7

1 5

14 14

8 6

19 10

16 16

7 \_ 9

Write the correct symbol in the box ( <, > or = )
Greater than >, Less than <, Equal to =

12 8

7 14

5 5

3 8

18 4

2 16

14 | 2

16 7

18 5

Write the correct symbol in the box ( <, > or = )
Greater than >, Less than <, Equal to =

19 14

16 11

15 14

20 2

13 19

3 8

2 5

9 18

8 \_\_\_\_ 10

Write the correct symbol in the box ( <, > or = )
Greater than >, Less than <, Equal to =

5 18

14 6

19 2

3 15

8 9

15 10

4 5

3 9

15 \_\_\_\_ 17

Write the correct symbol in the box ( <, > or = )
Greater than >, Less than <, Equal to =

14 17

9 10

6 4

12 11

16 2

9 13

17 10

17 14

11 18

Write the correct symbol in the box ( <, > or = )
Greater than >, Less than <, Equal to =

4 15

19 7

5 19

20 7

19 7

9 19

6 17

8 16

13 6

Write the correct symbol in the box ( <, > or = )
Greater than >, Less than <, Equal to =

3 15

4 9

10 17

13 6

12 19

10 16

3 9

2 17

3 | 2

Write the correct symbol in the box ( <, > or = )
Greater than >, Less than <, Equal to =

10 19

12 9

9 14

11 16

2 5

14 9

4 7

7 8

11 12

Write the correct symbol in the box ( <, > or = )
Greater than >, Less than <, Equal to =

17 3

4 19

18 19

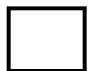

Write the correct symbol in the box ( <, > or = )
Greater than >, Less than <, Equal to =

20 10

10 2

1 8

5 15

20 16

2 14

19 | 11

16 8

16 \_\_\_\_\_3

Write the correct symbol in the box ( <, > or = )
Greater than >, Less than <, Equal to =

14 10

7 17

14 12

17 14

13 12

13 14

12 4

19 2

2 \_\_\_\_ 5

Write the correct symbol in the box ( <, > or = )
Greater than >, Less than <, Equal to =

12 18

17 16

9 19

13 5

11 8

7 7 17

19 11

19 5

12 4

Write the correct symbol in the box ( <, > or = )
Greater than >, Less than <, Equal to =

6 6

4 18

10 7

7 13

3 17

11 4

12 16

17 9

6 9

Write the correct symbol in the box ( <, > or = )
Greater than >, Less than <, Equal to =

2 11

8 7

17 2

20 16

12 11

18 14

18 14

7 19

14 5

Write the correct symbol in the box ( <, > or = )
Greater than >, Less than <, Equal to =

6 13

13 14

2 7

2 2

19 12

5 3

14 2

6 1

10 \_\_\_\_ 4

Write the correct symbol in the box ( <, > or = )
Greater than >, Less than <, Equal to =

18 16

11 16

3 9

1 4

2 7 17

10 5

1 11

4 9

9 17

Write the correct symbol in the box ( <, > or = )
Greater than >, Less than <, Equal to =

15 10

3 7

11 9

15 3

3 4

10 5

2 | 10

8 11

14 \_\_\_\_ 15

Write the correct symbol in the box ( <, > or = )
Greater than >, Less than <, Equal to =

17 14

3 9

19 16

15 7

16 8

10 | 9

13 14

11 \_\_\_\_ 2

Write the correct symbol in the box ( <, > or = )
Greater than >, Less than <, Equal to =

2 5

11 6

9 13

11 16

10 \_\_\_\_\_ 5

7 4

11 | 18

18 16

17 15

Write the correct symbol in the box ( <, > or = )
Greater than >, Less than <, Equal to =

11 9

15 17

12 14

18

8

15 13

3 | 3

15 9

12 12

Write the correct symbol in the box ( <, > or = )
Greater than >, Less than <, Equal to =

6 9

16 15

3 7

13 12

6 18

13 16

6 17

2 15

9 18

Write the correct symbol in the box ( <, > or = )
Greater than >, Less than <, Equal to =

4 14

17 12

12 15

9 5

14 1

9 15

8 3

18 10

3 \_\_\_\_ 7

Write the correct symbol in the box ( <, > or = )
Greater than >, Less than <, Equal to =

12 2

2 11

13 5

12 15

4 19

7 12

7 8

8 14

4 2

Write the correct symbol in the box ( <, > or = )
Greater than >, Less than <, Equal to =

3 12

4 7

12 7

12 7

19 7

3 8

9 9

19 15

18 19

Write the correct symbol in the box ( <, > or = )
Greater than >, Less than <, Equal to =

16 10

3 17

3 3

3 19

14 8

5 9

7 | 2

4 13

3 12

Write the correct symbol in the box ( <, > or = )
Greater than >, Less than <, Equal to =

Write the correct symbol in the box ( <, > or = )
Greater than >, Less than <, Equal to =

15 8

1 8

11 11

14 15

16

8

12 15

3 17

3 1

17 16

11 \_\_\_\_ 15

Write the correct symbol in the box ( <, > or = )
Greater than >, Less than <, Equal to =

9 7

17 11

4 10

13 4

7 | 18

17 10

11 | 16

13 9

9 7

Write the correct symbol in the box ( <, > or = )
Greater than >, Less than <, Equal to =

6 18

14 13

3 7

17 6

5 10

18 6

3 | 13

1 4

4 \_\_\_\_\_ 8

Write the correct symbol in the box ( <, > or = )
Greater than >, Less than <, Equal to =

18 3

16 8

17 12

3 9

18 15

18 7

13 15

8 12

7 14

Write the correct symbol in the box ( <, > or = )
Greater than >, Less than <, Equal to =

Write the correct symbol in the box ( <, > or = )
Greater than >, Less than <, Equal to =

11 13

4 17

19 5

13 11

9 16

18 6

14 9

13 14

10 15

Write the correct symbol in the box ( <, > or = )
Greater than >, Less than <, Equal to =

12 11

13 18

3 18

2 9

12 7

5 19

2 6

5 16

4 15

Write the correct symbol in the box ( <, > or = )
Greater than >, Less than <, Equal to =

15 9

17 6

16 19

10 3

2 3

20 6

18 2

15 17

Write the correct symbol in the box ( <, > or = )
Greater than >, Less than <, Equal to =

6 7

17 4

16 15

8 7

6 | 18

4 20

19 18

9 12

1 7

Write the correct symbol in the box ( <, > or = )
Greater than >, Less than <, Equal to =

6 18

13 7

11 19

20 17

7 5

1 3

3 5

3 15

9 \_\_\_\_\_ 2

Write the correct symbol in the box ( <, > or = )
Greater than >, Less than <, Equal to =

10 18

16 4

1 8

18 8

15 13

13 14

9 19

6 18

16 2

Write the correct symbol in the box ( <, > or = )
Greater than >, Less than <, Equal to =

10 13

11 15

18 19

9 9

3 5

10 12

13 1

4 7

19 \_\_\_\_ 18

Write the correct symbol in the box ( <, > or = )
Greater than >, Less than <, Equal to =

14 5

5 5

7 14

10 8

15 14

2 13

11 | 15

2 5

1 \_\_\_\_ 2

Write the correct symbol in the box ( <, > or = )
Greater than >, Less than <, Equal to =

9 13

4 6

11 10

10 19

19 6

8 13

2 | 11

12 5

10 \_\_\_\_ 19

18 \_\_\_\_\_ 17

Write the correct symbol in the box ( <, > or = )
Greater than >, Less than <, Equal to =

14 3

18 17

9 7

10 10

6 7

9 14

8 12

11 15

4 17

Write the correct symbol in the box ( <, > or = )
Greater than >, Less than <, Equal to =

20 8

18 11

10 16

19 9

7 9

12 4

2 5

5 18

1 10

11 \_\_\_\_ 17

Write the correct symbol in the box ( <, > or = )
Greater than >, Less than <, Equal to =

19 6

20 3

10 13

16 5

20 14

7 15

19 2

16 10

2 \_\_\_\_ 5

Write the correct symbol in the box ( <, > or = )
Greater than >, Less than <, Equal to =

12 8

20 14

10 8

4 9

2 9

9 6

12 13

8 4

4 9

Write the correct symbol in the box ( <, > or = )
Greater than >, Less than <, Equal to =

9 14

3 12

5 12

4 10

8

6 | 19

1 19

20 11

Write the correct symbol in the box ( <, > or = )
Greater than >, Less than <, Equal to =

Write the correct symbol in the box ( <, > or = )
Greater than >, Less than <, Equal to =

8 14

5 4

5 13

11 9

12 13

15 9

17 17

19 18

Write the correct symbol in the box ( <, > or = )
Greater than >, Less than <, Equal to =

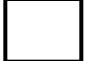

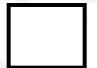

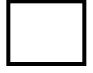

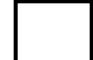

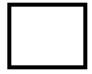

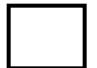

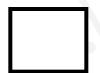

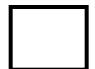

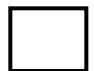

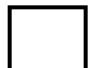

Write the correct symbol in the box ( <, > or = )
Greater than >, Less than <, Equal to =

5 9

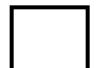

Write the correct symbol in the box ( <, > or = )
Greater than >, Less than <, Equal to =

9 13

3 7

12 20

1 16

4 1

18 3

8 8

13 17

Write the correct symbol in the box ( <, > or = )
Greater than >, Less than <, Equal to =

1 9

15 4

7 3

16 12

19 12

12 14

3 8

12 11

16 \_\_\_\_\_ 8

Write the correct symbol in the box ( <, > or = )
Greater than >, Less than <, Equal to =

13 9

1 19

10 19

11 9

19 2

9 1

15 2

18 4

18 \_\_\_\_\_ 6

Write the correct symbol in the box ( <, > or = )
Greater than >, Less than <, Equal to =

7 11

8 7

9 4

10 12

17 18

10 13

5 | 19

9 8

20 7

Write the correct symbol in the box ( <, > or = )
Greater than >, Less than <, Equal to =

2 7

15 10

8 7

15 5

15 15

1 2

17 6

2 | 8

7 16

Write the correct symbol in the box ( <, > or = )
Greater than >, Less than <, Equal to =

18 18

13 10

14 5

14 4

17 🔲 1

9 15

9 5

5 8

10 19

Write the correct symbol in the box ( <, > or = )
Greater than >, Less than <, Equal to =

2 12

11 19

18 18

15 12

19

12 13

11 | 10

14 10

12 9

Write the correct symbol in the box ( <, > or = )
Greater than >, Less than <, Equal to =

18 \_\_\_\_ 15

17 8

9 19

3 5

16 10

11 | 15

8 4

9 6

Write the correct symbol in the box ( <, > or = )
Greater than >, Less than <, Equal to =

10 15

17 13

13 13

15 17

8 1

2 2

9 | 2

7 8

13 \_\_\_\_ 2

Write the correct symbol in the box ( <, > or = )
Greater than >, Less than <, Equal to =

16 4

2 15

13 19

15 2

19 15

12 14

7 | 18

15 4

20 20

Write the correct symbol in the box ( <, > or = )
Greater than >, Less than <, Equal to =

10 10

17 10

19 3

12 16

10 5

11 16

6 3

12 3

9 12

Write the correct symbol in the box ( <, > or = )
Greater than >, Less than <, Equal to =

5 19

16 13

12 2

9 2

15 11

13 7

5 3

11 14

6 \_\_\_\_\_ 3

Write the correct symbol in the box ( <, > or = )
Greater than >, Less than <, Equal to =

16 15

8 4

3 3

15 17

18 18

5 18

19 5

18 10

13 8

Write the correct symbol in the box ( <, > or = )
Greater than >, Less than <, Equal to =

14 6

6 16

2 15

11 15

7 8

6 | 10

7 19

2 7

Write the correct symbol in the box ( <, > or = )
Greater than >, Less than <, Equal to =

17 18

6 7

18 15

18 7

4 4

7 13

12 13

3 12

4 10

Write the correct symbol in the box ( <, > or = )
Greater than >, Less than <, Equal to =

10 6

16 | 7

15 13

16 5

9 | | 13

**17** 9

14 | 12

12 6

19 18

Write the correct symbol in the box ( <, > or = )
Greater than >, Less than <, Equal to =

6 10

15 1

10 14

17 14

13 13

7 7 17

1 | 1

6 10

15 17

Write the correct symbol in the box ( <, > or = )
Greater than >, Less than <, Equal to =

14 15

19 13

9 5

1 20

15 9

9 7

12 | 17

6 13

19 7

Write the correct symbol in the box ( <, > or = )
Greater than >, Less than <, Equal to =

8 10

18 9

5 7

15 9

12 15

11 10

6 7

12 19

6 12

Write the correct symbol in the box ( <, > or = )
Greater than >, Less than <, Equal to =

8 19

16 11

14 9

6 3

4 2

6 4

4 | 15

11 13

14 \_\_\_\_ 13

Write the correct symbol in the box ( <, > or = )
Greater than >, Less than <, Equal to =

17 18

7 4

15 7

15 9

17 6

15 15

19 5

15 14

13 18

Write the correct symbol in the box ( <, > or = )
Greater than >, Less than <, Equal to =

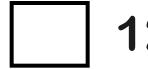

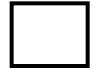

Write the correct symbol in the box ( <, > or = )
Greater than >, Less than <, Equal to =

13 19

8 16

5 13

14 6

17 10

10 18

13 17

2 6

19 8

Write the correct symbol in the box ( <, > or = )
Greater than >, Less than <, Equal to =

8 15

14 12

3 6

13 16

11 \_\_\_\_ 4

11 16

8 2

11 3

4 11

Write the correct symbol in the box ( <, > or = )
Greater than >, Less than <, Equal to =

16 19

6 14

7 10

3 20

14 9

19 | 2

10 1

18 4

Write the correct symbol in the box ( <, > or = )
Greater than >, Less than <, Equal to =

7 14

6 16

5 12

18 12

7 2

7 19

2 | 19

5 12

10 1

Write the correct symbol in the box ( <, > or = )
Greater than >, Less than <, Equal to =

| 17 7 | 17 |
|------|----|
|------|----|

Write the correct symbol in the box ( <, > or = )
Greater than >, Less than <, Equal to =

14 16

19 13

5 15

13 16

13 2

14 16

5 4

11 16

4 4

Write the correct symbol in the box ( <, > or = )
Greater than >, Less than <, Equal to =

18 18

3 3

11 14

7 3

14 3

2 8

12 13

16 16

17 20

Write the correct symbol in the box ( <, > or = )
Greater than >, Less than <, Equal to =

11 10

18 5

9 10

2 6

3 3

8 19

12 2

6 18

11 14

Write the correct symbol in the box ( <, > or = )
Greater than >, Less than <, Equal to =

4 11

19 9

20 10

12 10

10 3

4 9

6 | 13

3 10

10 \_\_\_\_ 15

Write the correct symbol in the box ( <, > or = )
Greater than >, Less than <, Equal to =

6 3

14 2

15 10

3 3

17 7

15 4

17 6

13 9

18 1

Write the correct symbol in the box ( <, > or = )
Greater than >, Less than <, Equal to =

2 6

13 7

7 12

2 8

19 16

12 6

4 14

16 5

1 18

Write the correct symbol in the box ( <, > or = )
Greater than >, Less than <, Equal to =

3 8

13 4

20 12

13 11

20 12

5 2

8 3

17 5

3 17

Write the correct symbol in the box ( <, > or = )
Greater than >, Less than <, Equal to =

11 6

5 2

18 12

4 5

6 19

11 11

11 15

Write the correct symbol in the box ( <, > or = )
Greater than >, Less than <, Equal to =

14 13

11 10

6 5

18 7

19 5

20 9

10 | 16

4 11

8 \_\_\_\_ 15

Write the correct symbol in the box ( <, > or = )
Greater than >, Less than <, Equal to =

4 18

12 14

18 5

2 12

6 9

13 3

14 6

2 14

4 18

Write the correct symbol in the box ( <, > or = )
Greater than >, Less than <, Equal to =

17 7

6 3

17 6

15 13

7 7 17

18 11

19 14

6 13

4 16

Write the correct symbol in the box ( <, > or = )
Greater than >, Less than <, Equal to =

16 3

7 19

3 12

15 4

9 15

8 15

13 3

**15** 3

14 8

Write the correct symbol in the box ( <, > or = )
Greater than >, Less than <, Equal to =

13 11

14 2

3 19

8 2

17 8

7 14

2 | 2

8 16

3 15

Write the correct symbol in the box ( <, > or = )
Greater than >, Less than <, Equal to =

4 9

6 12

11 6

14 1

15 7

16 13

17 10

9 1

11 15

Write the correct symbol in the box ( <, > or = )
Greater than >, Less than <, Equal to =

13 16

6 8

5 4

4 16

18 1

3 1

15 5

11 14

4 15

Write the correct symbol in the box ( <, > or = )
Greater than >, Less than <, Equal to =

9 9

19 2

3 7

7 15

12

9

2 8

11 | 12

6 8

10 11

Write the correct symbol in the box ( <, > or = )
Greater than >, Less than <, Equal to =

4 8

18 20

11 8

17 10

18 6

18 8

4 2

9 15

18 \_\_\_\_\_2

Write the correct symbol in the box ( <, > or = )
Greater than >, Less than <, Equal to =

14 11

17 3

19 10

4 6

16 14

4 15

16 | 12

4 4

7 5

Write the correct symbol in the box ( <, > or = )
Greater than >, Less than <, Equal to =

Write the correct symbol in the box ( <, > or = )
Greater than >, Less than <, Equal to =

12 18

3 15

5 3

9 2

5 18

11 17

12 3

20 5

5 \_\_\_\_ 9

Write the correct symbol in the box ( <, > or = )
Greater than >, Less than <, Equal to =

7 13

6 9

17 9

8 19

10 20

10 17

4 | 16

17 8

2 10

Write the correct symbol in the box ( <, > or = )
Greater than >, Less than <, Equal to =

18 10

2 12

8 10

9 19

13 12

15 10

12 | 2

9 20

9 \_\_\_\_\_ 3

Write the correct symbol in the box ( <, > or = )
Greater than >, Less than <, Equal to =

9 7

20 7

14 17

1 7

13 15

18 2

15 8

9 13

Write the correct symbol in the box ( <, > or = )
Greater than >, Less than <, Equal to =

15 9

13 16

5 10

8 2

20 11

11 10

8 | 16

8 6

14 18

Write the correct symbol in the box ( <, > or = )
Greater than >, Less than <, Equal to =

10 18

10 20

5 9

12 12

12 2

19 7

19 18

8 5

6 11

Write the correct symbol in the box ( <, > or = )
Greater than >, Less than <, Equal to =

3 7

18 16

4 7

14 6

19 7

16 19

15 13

5 6

16 10

Write the correct symbol in the box ( <, > or = )
Greater than >, Less than <, Equal to =

10 16

9 5

8 19

4 18

13 16

4 8

16 4

16 4

9 20

Write the correct symbol in the box ( <, > or = )
Greater than >, Less than <, Equal to =

10 11

4 15

12 10

1 11

4 18

5 6

13 12

17 \_\_\_\_ 4

Write the correct symbol in the box ( <, > or = )
Greater than >, Less than <, Equal to =

3 8

16 2

9 9

10 11

20 11

13 11

8 4

15 9

12 10

Write the correct symbol in the box ( <, > or = )
Greater than >, Less than <, Equal to =

19 10

3 3

5 10

6 19

17 | 12

14 19

16 17

12 17

4 14

Write the correct symbol in the box ( <, > or = )
Greater than >, Less than <, Equal to =

16 2

7 13

5 20

10 7

13 🗍 8

19 19

14 | 10

14 6

7 \_\_\_\_\_ 2

Write the correct symbol in the box ( <, > or = )
Greater than >, Less than <, Equal to =

16 13

10 13

4 14

10 8

13 5

4 3

6 6

17 2

11 15

Write the correct symbol in the box ( <, > or = )
Greater than >, Less than <, Equal to =

7 5

18 4

20 7

8 19

18 20

5 4

5 1

6 7

6 \_\_\_\_ 5

Write the correct symbol in the box ( <, > or = )
Greater than >, Less than <, Equal to =

14 18

19 18

1 2

9 5

10 9

6 7

14 7

18 13

5 14

Write the correct symbol in the box ( <, > or = )
Greater than >, Less than <, Equal to =

8 7 17

12 19

20 3

17 12

2 13

11 10

6 5

3 3

18 \_\_\_\_ 3

Write the correct symbol in the box ( <, > or = )
Greater than >, Less than <, Equal to =

Write the correct symbol in the box ( <, > or = )
Greater than >, Less than <, Equal to =

20 11

6 14

11 4

4 6

19 2

7

4 8

20 12

19 11

Write the correct symbol in the box ( <, > or = )
Greater than >, Less than <, Equal to =

4 13

10 5

15 19

1 11

6 7

19 10

6 7 17

17 \_\_\_\_ 7

Write the correct symbol in the box ( <, > or = )
Greater than >, Less than <, Equal to =

19 17

18 15

10 12

11 14

15

20 12

5 5

11 10

13 19

Write the correct symbol in the box ( <, > or = )
Greater than >, Less than <, Equal to =

4 9

17 3

3 14

3 14

4 7

6 15

20 | 2

18 11

7 19

Write the correct symbol in the box ( <, > or = )
Greater than >, Less than <, Equal to =

12 5

15 5

17 19

15 5

4 10

6 11

19 | 12

11 8

4 18

Write the correct symbol in the box ( <, > or = )
Greater than >, Less than <, Equal to =

6 9

1 17

7 6

17 11

7 13

8 8

3 11

2 10

11 12

Write the correct symbol in the box ( <, > or = )
Greater than >, Less than <, Equal to =

9 16

15 19

19 12

18 14

9 1

2 6

3 8

5 12

11 8

Write the correct symbol in the box ( <, > or = )
Greater than >, Less than <, Equal to =

Write the correct symbol in the box ( <, > or = )
Greater than >, Less than <, Equal to =

5 16

7 15

17 13

10 6

9 19

13 8

12 5

8 15

Write the correct symbol in the box ( <, > or = )
Greater than >, Less than <, Equal to =

14 8

1 3

20 13

6 13

16 10

16 2

18 9

10 13

18 14

Write the correct symbol in the box ( <, > or = )
Greater than >, Less than <, Equal to =

4 5

15 3

4 10

12 2

18 16

15 17

12 | 18

5 5

11 20

Write the correct symbol in the box ( <, > or = )
Greater than >, Less than <, Equal to =

3 2

18 19

3 18

19 4

17 9

11 11

6 | 19

2 10

5 2

Write the correct symbol in the box ( <, > or = )
Greater than >, Less than <, Equal to =

10 16

13 17

16 18

15 6

10 9

5 7 17

6 6

7 10

6 17

Write the correct symbol in the box ( <, > or = )
Greater than >, Less than <, Equal to =

17 11

6 17

17 6

4 20

9 | 15

15 12

19 6

4 10

Write the correct symbol in the box ( <, > or = )
Greater than >, Less than <, Equal to =

16 4

13 15

4 14

9 13

19 3

11 12

17 | 11

15 14

20 6

Write the correct symbol in the box ( <, > or = )
Greater than >, Less than <, Equal to =

5 13

11 19

7 6

5 3

12

1

20

11 | 15

1 8

4 17

Write the correct symbol in the box ( <, > or = )
Greater than >, Less than <, Equal to =

12 10

8 15

18 2

5 6

6 1

3 4

17 | 12

6 1

2 6

Write the correct symbol in the box ( <, > or = )
Greater than >, Less than <, Equal to =

10 14

14 10

8 12

12 5

4 17

16 20

8 | 10

14 10

10 \_\_\_\_ 3

Write the correct symbol in the box ( <, > or = )
Greater than >, Less than <, Equal to =

3 14

18 15

13 14

15 16

14 19

15 18

12 5

19 12

2 16

Write the correct symbol in the box ( <, > or = )
Greater than >, Less than <, Equal to =

12 20

3 7

11 12

17 10

18 14

4 14

12 | 20

19 9

2 13

Write the correct symbol in the box ( <, > or = )
Greater than >, Less than <, Equal to =

11 15

10 1

3 2

16 10

2 7

10 6

19 9

11 \_\_\_\_ 1

9 12

Write the correct symbol in the box ( <, > or = )
Greater than >, Less than <, Equal to =

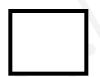

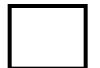

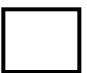

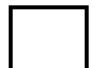

Write the correct symbol in the box ( <, > or = )
Greater than >, Less than <, Equal to =

16 13

3 3

18 14

12 15

9

11 15

15 2

2 20

10 \_\_\_\_ 5

Write the correct symbol in the box ( <, > or = )
Greater than >, Less than <, Equal to =

15 5

3 3

18 12

12 12

4 12

7 11

1 8

3 19

6 14

Write the correct symbol in the box ( <, > or = )
Greater than >, Less than <, Equal to =

Write the correct symbol in the box ( <, > or = )
Greater than >, Less than <, Equal to =

Write the correct symbol in the box ( <, > or = )
Greater than >, Less than <, Equal to =

17 10

16 10

5 3

17 2

15 18

12 15

17 17

14 18

9 15

Write the correct symbol in the box ( <, > or = )
Greater than >, Less than <, Equal to =

5 1

| 18

12 7

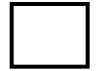

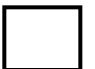

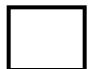

Write the correct symbol in the box ( <, > or = )
Greater than >, Less than <, Equal to =

19 19

20 15

4 7

14 9

15 15

5 16

11 5

7 7 17

6 16

Write the correct symbol in the box ( <, > or = )
Greater than >, Less than <, Equal to =

8 15

7 4

6 6

15 14

1 20

5 4

14 | 13

14 2

8 12

Write the correct symbol in the box ( <, > or = )
Greater than >, Less than <, Equal to =

11 5

2 6

4 10

6 10

8

11 7

7 | 10

13 19

4 19

Write the correct symbol in the box ( <, > or = )
Greater than >, Less than <, Equal to =

4 7

12 16

2 14

12 8

2 6

13 3

1 | 12

9 12

12 6

Write the correct symbol in the box ( <, > or = )
Greater than >, Less than <, Equal to =

18 19

8 3

19 4

13 18

15 19

19 10

7 | 19

7 2

6 2

Write the correct symbol in the box ( <, > or = )
Greater than >, Less than <, Equal to =

3 12

13 8

14 4

4 4

3 19

16 5

4 5

17 3

15 12

Write the correct symbol in the box ( <, > or = )
Greater than >, Less than <, Equal to =

3 5

18 13

13 11

8 11

16 12

5 18

16 | 16

16 16

Write the correct symbol in the box ( <, > or = )
Greater than >, Less than <, Equal to =

16 2

10 9

10 12

8 16

10 | 19

8 16

18 9

8 7

19 6

Write the correct symbol in the box ( <, > or = )
Greater than >, Less than <, Equal to =

19 12

4 4

17 13

11 18

5

9

10 10

11 | 8

12 16

15 \_\_\_\_ 16

Write the correct symbol in the box ( <, > or = )
Greater than >, Less than <, Equal to =

8 5

17 15

3 12

8 15

18 5

10 3

4 10

12 2

16 3

Write the correct symbol in the box ( <, > or = )
Greater than >, Less than <, Equal to =

Write the correct symbol in the box ( <, > or = )
Greater than >, Less than <, Equal to =

4 11

5 20

6 3

2 3

18 19

16 5

12 5

19 20

13 7

Write the correct symbol in the box ( <, > or = )
Greater than >, Less than <, Equal to =

12 2

20 18

9 10

17 17

16 6

7 10

11 | 2

1 7

5 \_\_\_\_ 11

Write the correct symbol in the box ( <, > or = )
Greater than >, Less than <, Equal to =

9 6

12 11

2 9

12 3

19 3

11 19

17 14

18 13

Write the correct symbol in the box ( <, > or = )
Greater than >, Less than <, Equal to =

7 12

10 14

9 18

4 15

11 14

15 10

5 7

18 20

13 14

Write the correct symbol in the box ( <, > or = )
Greater than >, Less than <, Equal to =

20 9

10 9

4 16

14 15

14 9

17 18

2 | 18

1 19

14 6

Write the correct symbol in the box ( <, > or = )
Greater than >, Less than <, Equal to =

13 2

19 20

11 11

13 7

6 7 17

17 | 9

13 15

9 14

Write the correct symbol in the box ( <, > or = )
Greater than >, Less than <, Equal to =

Write the correct symbol in the box ( <, > or = )
Greater than >, Less than <, Equal to =

2 20

3 9

20 18

8 16

6 4

2 11

11 | 12

7 14

8 4

Write the correct symbol in the box ( <, > or = )
Greater than >, Less than <, Equal to =

5 19

16 15

11 3

3 1

5 5

17 7

6 7

15 4

7 14

Write the correct symbol in the box ( <, > or = )
Greater than >, Less than <, Equal to =

9 7

4 9

6 16

6 3

17 19

14 8

13 18

6 14

9 4

Write the correct symbol in the box ( <, > or = )
Greater than >, Less than <, Equal to =

14 12

11 16

16 1

10 3

3 | 10

20 15

18 | 16

15 10

1 11

Write the correct symbol in the box ( <, > or = )
Greater than >, Less than <, Equal to =

18 15

11 15

10 7

12 9

13 7

5 15

7 1

4 1

18 13

5 7 17

Write the correct symbol in the box ( <, > or = )
Greater than >, Less than <, Equal to =

19 8

15 13

11 11

12 11

20 18

14 12

2 | 20

8 5

4 \_\_\_\_ 5

Write the correct symbol in the box ( <, > or = )
Greater than >, Less than <, Equal to =

| 17 | 17 |
|----|----|
|----|----|

Write the correct symbol in the box ( <, > or = )
Greater than >, Less than <, Equal to =

Write the correct symbol in the box ( <, > or = )
Greater than >, Less than <, Equal to =

12 7

8 16

8 7

18 18

5 | 16

8 12

18 | 15

14 3

13 4

Write the correct symbol in the box ( <, > or = )
Greater than >, Less than <, Equal to =

9 7

7 19

12 7

6 2

5 6

11 6

6 14

19 14

17 15

Write the correct symbol in the box ( <, > or = )
Greater than >, Less than <, Equal to =

13 6

12 20

8 10

17 8

16 14

13 8

14 15

19 13

8 \_\_\_\_ 3

Write the correct symbol in the box ( <, > or = )
Greater than >, Less than <, Equal to =

16 10

8 4

18 15

9 11

9

1

16 16

12 | 3

17 3

17 4

Write the correct symbol in the box ( <, > or = )
Greater than >, Less than <, Equal to =

10 9

3 13

8 6

1 14

6 4

18 10

13 | 14

16 14

4 \_\_\_\_ 5

Write the correct symbol in the box ( <, > or = )
Greater than >, Less than <, Equal to =

9 2

8 10

17 14

11 4

10 18

11 18

2 5

12 16

8 \_\_\_\_ 5

Write the correct symbol in the box ( <, > or = )
Greater than >, Less than <, Equal to =

8 7

6 16

10 19

3 16

13 9

14 17

1 | 19

20 12

11 3

Write the correct symbol in the box ( <, > or = )
Greater than >, Less than <, Equal to =

18 5

13 8

2 11

1 10

5 4

17 7

2 | 12

8 1

3 17

Write the correct symbol in the box ( <, > or = )
Greater than >, Less than <, Equal to =

3 13

15 18

19 7

11 9

18 14

19 19

1 8

19 19

7 \_\_\_\_ 13

Write the correct symbol in the box ( <, > or = )
Greater than >, Less than <, Equal to =

11 6

5 8

5 11

9 7

7 6

13 16

17 3

9 2

17 \_\_\_\_ 8

Write the correct symbol in the box ( <, > or = )
Greater than >, Less than <, Equal to =

6 3

4 11

20 14

1 12

20 7

15 6

4 3

16 11

12 1

Write the correct symbol in the box ( <, > or = )
Greater than >, Less than <, Equal to =

3 8

3 12

15 17

6 18

1 5

13 4

19 9

12 18

Write the correct symbol in the box ( <, > or = )
Greater than >, Less than <, Equal to =

17 15

16 19

4 4

19 12

11 4

8 15

17 | 9

3 7

18 16

Write the correct symbol in the box ( <, > or = )
Greater than >, Less than <, Equal to =

19 9

10 16

7 10

17 13

2

8

20

7

20 8

12 17

14 12

Write the correct symbol in the box ( <, > or = )
Greater than >, Less than <, Equal to =

16 13

3 15

10 7

6 10

2 4

10 1

3 \_\_\_\_ 13

Write the correct symbol in the box ( <, > or = )
Greater than >, Less than <, Equal to =

5 10

11 4

3 7

18 5

1 6

2 9

11 3

3 19

17 19

Write the correct symbol in the box ( <, > or = )
Greater than >, Less than <, Equal to =

2 1

3 10

9 7

13 10

18 16

14 17

17 5

7 16

3 13

Write the correct symbol in the box ( <, > or = )
Greater than >, Less than <, Equal to =

17 2

11 6

12 12

11 15

5 18

6 9

1 19

7 \_ 8

Write the correct symbol in the box ( <, > or = )
Greater than >, Less than <, Equal to =

15 4

16 13

9 15

9 12

19 3

12 6

19 8

19 3

6 1

Write the correct symbol in the box ( <, > or = )
Greater than >, Less than <, Equal to =

5 14

13 16

6 4

2 2

15 11

2 10

18 10

9 5

17 5

Write the correct symbol in the box ( <, > or = )
Greater than >, Less than <, Equal to =

5 16

16 2

9 2

5 16

12 9

4 7

19 8

7 2

6 \_\_\_\_ 4

Write the correct symbol in the box ( <, > or = )
Greater than >, Less than <, Equal to =

18 11

6 2

9 12

8 5

16 5

11 7

6 17

5 6

10 1

Write the correct symbol in the box ( <, > or = )
Greater than >, Less than <, Equal to =

4 11

13 2

16 18

15 5

6

8

17 15

15 8

4 9

16 6

Write the correct symbol in the box ( <, > or = )
Greater than >, Less than <, Equal to =

3 14

13 17

18 18

8 2

20 | 18

9 14

18 5

11 18

8 3

Write the correct symbol in the box ( <, > or = )
Greater than >, Less than <, Equal to =

6 13

7 6

2 | 10

8 3

16 9

11 4

5 16

13 8

20 \_\_\_\_ 5

Write the correct symbol in the box ( <, > or = )
Greater than >, Less than <, Equal to =

11 7

2 20

11 16

20 13

9 9

5 14

12 11

12 3

17 8

Write the correct symbol in the box ( <, > or = )
Greater than >, Less than <, Equal to =

Write the correct symbol in the box ( <, > or = )
Greater than >, Less than <, Equal to =

Write the correct symbol in the box ( <, > or = )
Greater than >, Less than <, Equal to =

10 11

6 7

15 12

11 19

14 16

15 | 13

14 19

20 2

Write the correct symbol in the box ( <, > or = )
Greater than >, Less than <, Equal to =

19 13

3 7

3 2

3 19

15 19

1 19

2 | 7

17 15

9 8

Write the correct symbol in the box ( <, > or = )
Greater than >, Less than <, Equal to =

18 14

3 13

5 14

4 10

15 7

2 10

13 2

8 3

15 2

Write the correct symbol in the box ( <, > or = )
Greater than >, Less than <, Equal to =

8 10

9 5

19 13

11 16

5 13

8 10

6 | 5

9 17

10 17

Write the correct symbol in the box ( <, > or = )
Greater than >, Less than <, Equal to =

2 10

14 14

17 4

9 1

8 7

17 5

8 6

8 14

1 11

Write the correct symbol in the box ( <, > or = )
Greater than >, Less than <, Equal to =

8 7

17 9

12 2

13 9

7 5

16 7

6 6

9 8

9 \_\_\_\_\_ 16

Write the correct symbol in the box ( <, > or = )
Greater than >, Less than <, Equal to =

11 20

15 15

7 9

18 18

12 11

18 | 11

12 1

17 13

Write the correct symbol in the box ( <, > or = )
Greater than >, Less than <, Equal to =

18 6

18 16

20 8

17 6

5 15

12 12

4 4

13 15

12 3

Write the correct symbol in the box ( <, > or = )
Greater than >, Less than <, Equal to =

11 11

17 17

16 3

4 12

3 20

12 10

13 1

16 12

11 8

Write the correct symbol in the box ( <, > or = )
Greater than >, Less than <, Equal to =

7 19

1 13

18 15

17 10

5 16

7 7 17

13 | 16

9 10

6 13

Write the correct symbol in the box ( <, > or = )
Greater than >, Less than <, Equal to =

18 19

9 12

11 2

9 13

18 8

5 20

14 3

5 11

Write the correct symbol in the box ( <, > or = )
Greater than >, Less than <, Equal to =

2 18

3 11

14 19

7 18

13 16

3 14

7 7

3 7

3 \_\_\_\_ 9

Write the correct symbol in the box ( <, > or = )
Greater than >, Less than <, Equal to =

6 16

11 4

19 19

17 4

6 3

2 18

19 2

15 15

17 7

Write the correct symbol in the box ( <, > or = )
Greater than >, Less than <, Equal to =

4 9

5 13

6 8

19 7

11 2

16 15

5 | 16

3 13

Write the correct symbol in the box ( <, > or = )
Greater than >, Less than <, Equal to =

Write the correct symbol in the box ( <, > or = )
Greater than >, Less than <, Equal to =

10 15

13 12

19 2

16 4

2 3

8 11

16 7

3 6

14 \_\_\_\_\_ 7

Write the correct symbol in the box ( <, > or = )
Greater than >, Less than <, Equal to =

17 18

1 10

6 7 17

9 16

11 8

5 9

10 | 12

19 18

18 7

Write the correct symbol in the box ( <, > or = )
Greater than >, Less than <, Equal to =

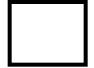

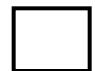

Write the correct symbol in the box ( <, > or = )
Greater than >, Less than <, Equal to =

17 12

6 12

6 13

6 3

4 15

15 15

17 11

15 9

14 8

Write the correct symbol in the box ( <, > or = )
Greater than >, Less than <, Equal to =

18

10 7

5 8

16 10

8 10

7 4

16 18

10 \_\_\_\_ 16

Write the correct symbol in the box ( <, > or = )
Greater than >, Less than <, Equal to =

14 1

2 14

7 15

11 6

14 15

10 5

19 10

2 6

11 18

Write the correct symbol in the box ( <, > or = )
Greater than >, Less than <, Equal to =

11 3

4 7

5 14

14 9

12

7

19 13

4 5

4 4

12 12

Write the correct symbol in the box ( <, > or = )
Greater than >, Less than <, Equal to =

2 14

4 4

8 9

16 2

2 18

16 5

6 4

2 13

18 15

Write the correct symbol in the box ( <, > or = )
Greater than >, Less than <, Equal to =

17 11

16 10

19 8

1 15

7 19

14 15

19 20

18 12

15 12

Write the correct symbol in the box ( <, > or = )
Greater than >, Less than <, Equal to =

11 5

12 6

15 11

16 6

9 7

8 10

20 17

12 15

8 \_\_\_\_ 3

Write the correct symbol in the box ( <, > or = )
Greater than >, Less than <, Equal to =

10 9

7 13

7 14

2 5

19

8

3 3

11 | 4

4 17

4 1

Write the correct symbol in the box ( <, > or = )
Greater than >, Less than <, Equal to =

5 20

12 11

12 8

3 7

3 4

3 20

2 | 13

20 1

3 19

Write the correct symbol in the box ( <, > or = )
Greater than >, Less than <, Equal to =

16 16

17 13

10 19

9 18

20 5

15 10

13 11

10 19

18 10

Write the correct symbol in the box ( <, > or = )
Greater than >, Less than <, Equal to =

18 19

11 6

3 7

6 16

11 11

10 14

5 | 15

3 15

13 6

Write the correct symbol in the box ( <, > or = )
Greater than >, Less than <, Equal to =

3 7

16 18

9 7

16 10

9 2

19 8

3 14

20 2

12 13

Write the correct symbol in the box ( <, > or = )
Greater than >, Less than <, Equal to =

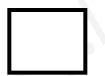

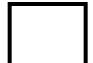

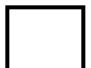

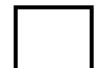

Write the correct symbol in the box ( <, > or = )
Greater than >, Less than <, Equal to =

7 9

7 16

4 12

20 5

15 16

12 8

16 9

17 2

3 17

Write the correct symbol in the box ( <, > or = )
Greater than >, Less than <, Equal to =

19 19

17 18

2 14

7 8

10 7

16 4

16 19

6 \_\_\_\_ 13

Write the correct symbol in the box ( <, > or = )
Greater than >, Less than <, Equal to =

13 6

12 9

11 11

8 9

10 15

11 12

11 | 2

6 5

13 19

Write the correct symbol in the box ( <, > or = )
Greater than >, Less than <, Equal to =

20 11

13 13

16 15

3 4

16 3

6 8

3 1

19 18

4 \_\_\_\_ 5

Write the correct symbol in the box ( <, > or = )
Greater than >, Less than <, Equal to =

14 15

13 2

3 12

17 11

2 14

5 7 17

16 5

2 5

1 14

Write the correct symbol in the box ( <, > or = )
Greater than >, Less than <, Equal to =

14 5

2 12

13 3

13 13

11 10

5 19

2 18

19 7

5 11

Write the correct symbol in the box ( <, > or = )
Greater than >, Less than <, Equal to =

17 2

11 18

12 14

9 7

3 3

5 10

16 6

18 18

10 8

Write the correct symbol in the box ( <, > or = )
Greater than >, Less than <, Equal to =

7 7 17

16 17

3 12

4 16

10 18

5 12

6 2

4 4

19 11

Write the correct symbol in the box ( <, > or = )
Greater than >, Less than <, Equal to =

13 12

13 10

20 7

13 10

13 13

16 18

13 | 18

11 3

8 \_\_\_\_ 5

Write the correct symbol in the box ( <, > or = )
Greater than >, Less than <, Equal to =

18 4

18 3

6 11

4 14

12 19

20 10

15 10

7

4 17

Write the correct symbol in the box ( <, > or = )
Greater than >, Less than <, Equal to =

11 19

10 7

16 10

5 17

5 7

4 2

2 17

15 19

Write the correct symbol in the box ( <, > or = )
Greater than >, Less than <, Equal to =

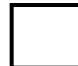

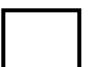

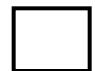

Write the correct symbol in the box ( <, > or = )
Greater than >, Less than <, Equal to =

17 11

10 2

11 16

18

17 13

16 8

9 7

12 4

Write the correct symbol in the box ( <, > or = )
Greater than >, Less than <, Equal to =

10 13

5 15

15 8

20 8

2 20

17 16

18 | 10

9 13

12 18

Write the correct symbol in the box ( <, > or = )
Greater than >, Less than <, Equal to =

18 12

5 9

8 7

2 14

5 5

2 11

3 | 7

12 19

13 12

Write the correct symbol in the box ( <, > or = )
Greater than >, Less than <, Equal to =

9 5

18 12

2 1

20 8

15 7

13 6

18 13

5 4

19 \_\_\_\_ 2

Write the correct symbol in the box ( <, > or = )
Greater than >, Less than <, Equal to =

Write the correct symbol in the box ( <, > or = )
Greater than >, Less than <, Equal to =

16 13

5 16

14 13

11 11

4 3

6 2

7 17

5 6

17 12

Write the correct symbol in the box ( <, > or = )
Greater than >, Less than <, Equal to =

11 11

2 4

9 6

9 8

19 13

8 18

15 6

10 12

14 \_\_\_\_ 3

Write the correct symbol in the box ( <, > or = )
Greater than >, Less than <, Equal to =

8 3

2 17

3 13

9 17

19 19

3 12

19 | 16

20 20

11 2

Write the correct symbol in the box ( <, > or = )
Greater than >, Less than <, Equal to =

12 19

20 1

19 3

2 12

8 6

18 4

9 20

14 12

4 \_\_\_\_\_ 8

Write the correct symbol in the box ( <, > or = )
Greater than >, Less than <, Equal to =

2 8

14 16

2 12

8 10

17 14

16 6

4 8

18 14

8 \_\_\_\_\_ 2

Write the correct symbol in the box ( <, > or = )
Greater than >, Less than <, Equal to =

17 2

15 10

7 6

11 20

16 10

8 4

9 6

10 17

5 11

Write the correct symbol in the box ( <, > or = )
Greater than >, Less than <, Equal to =

9 11

8 6

10 12

19 3

10 6

11 4

14 18

4 14

5 \_\_\_\_ 15

Write the correct symbol in the box ( <, > or = )
Greater than >, Less than <, Equal to =

6 7

7 10

18 20

7 16

12 14

6 16

4 | 12

19 2

3 14

Write the correct symbol in the box ( <, > or = )
Greater than >, Less than <, Equal to =

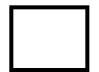

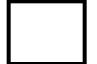

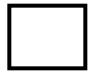

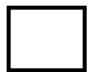

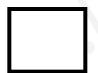

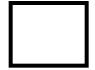

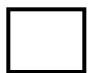

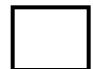

Write the correct symbol in the box ( <, > or = )
Greater than >, Less than <, Equal to =

4 7

6 18

13 18

19 \_\_\_\_\_1

9 20

19 8

13 4

12 16

Write the correct symbol in the box ( <, > or = )
Greater than >, Less than <, Equal to =

5 13

4 18

1 3

6 8

13 13

18 18

9 | 9

16 9

9 2

Write the correct symbol in the box ( <, > or = )
Greater than >, Less than <, Equal to =

9 18

10 16

9 8

4 3

9 1

8 20

20 | 10

8 8

18 20

7 7 17

Write the correct symbol in the box ( <, > or = )
Greater than >, Less than <, Equal to =

13 11

16 12

9 18

17 13

15 6

13 19

14 9

14 5

14 \_\_\_\_ 11

Write the correct symbol in the box ( <, > or = )
Greater than >, Less than <, Equal to =

4 8

20 18

8 9

7 1

12 13

3 10

18 | 13

9 17

12 \_\_\_\_ 8

Write the correct symbol in the box ( <, > or = )
Greater than >, Less than <, Equal to =

9 8

4 12

18 10

12 17

5 | 14

5 10

9 7

5 15

6 20

Write the correct symbol in the box ( <, > or = )
Greater than >, Less than <, Equal to =

19 12

13 7

14 6

16 10

15 4

6 2

15 8

1 16

8 17

Write the correct symbol in the box ( <, > or = )
Greater than >, Less than <, Equal to =

19 🔲 4

12 19

16 13

2 4

12 6

17 3

13 4

16 5

3 6

Write the correct symbol in the box ( <, > or = )
Greater than >, Less than <, Equal to =

4 7

18 8

14 19

5 16

13 2

1 4

9 20

9 14

15 12

Write the correct symbol in the box ( <, > or = )
Greater than >, Less than <, Equal to =

4 3

16 4

5 6

16 19

5 | 16

10 9

10 | 18

2 19

16 \_\_\_\_ 10

Write the correct symbol in the box ( <, > or = )
Greater than >, Less than <, Equal to =

9 10

9 13

4 3

15 11

17 16

4 11

12 | 16

11 11

3 \_\_\_\_ 3

Write the correct symbol in the box ( <, > or = )
Greater than >, Less than <, Equal to =

8 1

7 1

17 2

12 18

6 | 18

19 4

19 9

5 19

2 \_\_\_\_ 16

Write the correct symbol in the box ( <, > or = )
Greater than >, Less than <, Equal to =

16 2

9 15

6 7 17

9 11

14 7

12 5

5 | 16

14 19

6 12

Write the correct symbol in the box ( <, > or = )
Greater than >, Less than <, Equal to =

10 11

4 13

8 9

17 5

10 16

14 13

4 5

15 16

14 \_\_\_\_ 15

Write the correct symbol in the box ( <, > or = )
Greater than >, Less than <, Equal to =

9 19

15 11

18 12

20 9

15 18

14 17

9 | 11

4 6

6 \_\_\_\_ 9

Write the correct symbol in the box ( <, > or = )
Greater than >, Less than <, Equal to =

11 7

| 14

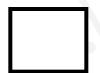

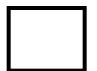

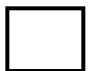

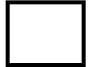

Write the correct symbol in the box ( <, > or = )
Greater than >, Less than <, Equal to =

19 15

7 15

6 15

4 18

14 13

5 8

11 7

15 7

4 16

Write the correct symbol in the box ( <, > or = )
Greater than >, Less than <, Equal to =

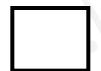

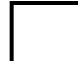

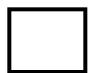

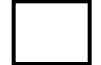

Write the correct symbol in the box ( <, > or = )
Greater than >, Less than <, Equal to =

4 8

3 2

5 9

16 8

2 14

5 7 17

11 | 12

16 19

14 16

Write the correct symbol in the box ( <, > or = )
Greater than >, Less than <, Equal to =

9 9

8 4

20 15

9 11

9 9

9 9

20 | 11

10 4

2 2

Write the correct symbol in the box ( <, > or = )
Greater than >, Less than <, Equal to =

17 9

7 14

2 | 12

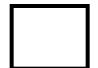

Write the correct symbol in the box ( <, > or = )
Greater than >, Less than <, Equal to =

12 14

1 7

13 9

9

3

12 19

11 | 2

4 19

12 19

Write the correct symbol in the box ( <, > or = )
Greater than >, Less than <, Equal to =

Write the correct symbol in the box ( <, > or = )
Greater than >, Less than <, Equal to =

10 10

18 6

13 7

10 5

15 2

15 4

12 16

14 13

3 \_\_\_\_ 3

Write the correct symbol in the box ( <, > or = )
Greater than >, Less than <, Equal to =

6 17

19 2

13 13

8 10

20 3

4 1

3 | 12

19 18

4 18

Write the correct symbol in the box ( <, > or = )
Greater than >, Less than <, Equal to =

5 3

8 18

18 9

19 2

14 12

16 15

14 20

13 5

11 13

Write the correct symbol in the box ( <, > or = )
Greater than >, Less than <, Equal to =

3 18

17 10

1 6

7 20

13 9

6 2

9 15

12 3

Write the correct symbol in the box ( <, > or = )
Greater than >, Less than <, Equal to =

16 14

9 19

12 3

16 10

17 12

11 7

16 1

10 7

10 \_\_\_\_ 7

Write the correct symbol in the box ( <, > or = )
Greater than >, Less than <, Equal to =

15 7

16 18

16 9

14 7

19 20

11 17

19 | 12

8 11

16 2

Write the correct symbol in the box ( <, > or = )
Greater than >, Less than <, Equal to =

6 11

11 \_\_\_\_ 13

15 6

8 19

1 14

11 14

16 8

8 13

8 19

14 \_\_\_\_ 4

Write the correct symbol in the box ( <, > or = )
Greater than >, Less than <, Equal to =

2 11

7 13

13 18

10 17

12 12

19 7

14 5

7 5

8 1

Write the correct symbol in the box ( <, > or = )
Greater than >, Less than <, Equal to =

6 15

16 18

11 11

8 3

8 6

15 7

20 | 14

18 13

9 1

Write the correct symbol in the box ( <, > or = )
Greater than >, Less than <, Equal to =

16 16

10 5

7 8

10 5

10 8

6 4

9 14

3 3

15 20

Write the correct symbol in the box ( <, > or = )
Greater than >, Less than <, Equal to =

4 19

4 12

11 10

2 7

3

5

3 7

5 4

7 8

17 18

Write the correct symbol in the box ( <, > or = )
Greater than >, Less than <, Equal to =

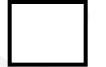

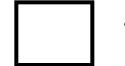

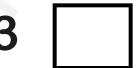

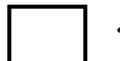

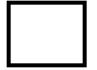

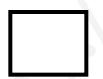

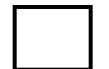

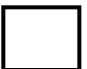

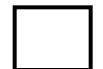

Write the correct symbol in the box ( <, > or = )
Greater than >, Less than <, Equal to =

17 7

10 14

8 7 17

16 5

16 18

4 4

4 | 14

11 17

8 3

Write the correct symbol in the box ( <, > or = )
Greater than >, Less than <, Equal to =

4 6

14 20

11 11

2 14

14 18

9 7 17

13 2

11 5

13 \_\_\_\_ 7

Write the correct symbol in the box ( <, > or = )
Greater than >, Less than <, Equal to =

9 7

6 18

18 16

18 10

18 8

3 18

2 | 15

20 3

17 13

Write the correct symbol in the box ( <, > or = )
Greater than >, Less than <, Equal to =

1 12

18 3

5 3

16 13

11 11

8 7 17

13 14

12 17

15 6

Write the correct symbol in the box ( <, > or = )
Greater than >, Less than <, Equal to =

12 10

3 10

15 18

4 18

14 18

19 9

15 13

7 16

5 18

Write the correct symbol in the box ( <, > or = )
Greater than >, Less than <, Equal to =

6 16

10 17

16 5

14 11

3 19

7 6

2 10

18 10

4 \_\_\_\_ 5

Write the correct symbol in the box ( <, > or = )
Greater than >, Less than <, Equal to =

5 19

17 19

20 10

13 15

5 18

19 15

7 | 2

7 18

3

Write the correct symbol in the box ( <, > or = )
Greater than >, Less than <, Equal to =

12 16

16 14

9 14

17 9

1 9

2 2

12 3

16 6

7 14

Write the correct symbol in the box ( <, > or = )
Greater than >, Less than <, Equal to =

4 2

5 10

13 11

6 8

16 9

12 12

9 20

18 7

2 13

Write the correct symbol in the box ( <, > or = )
Greater than >, Less than <, Equal to =

Write the correct symbol in the box ( <, > or = )
Greater than >, Less than <, Equal to =

4 3

13 3

20 3

19 7

20 10

9 13

18 | 10

2 9

4 17

Write the correct symbol in the box ( <, > or = )
Greater than >, Less than <, Equal to =

2 7

3 10

6 6

9 1

11 19

13 5

9 18

11 2

4 \_\_\_\_ 19

Write the correct symbol in the box ( <, > or = )
Greater than >, Less than <, Equal to =

19 12

9 6

17 12

8 12

18 15

12 5

18 8

14 20

14 4

Write the correct symbol in the box ( <, > or = )
Greater than >, Less than <, Equal to =

14 2

6 9

7 12

12 6

13 16

11 20

14 | 15

9 18

11 \_\_\_\_ 5

Write the correct symbol in the box ( <, > or = )
Greater than >, Less than <, Equal to =

16 12

8 4

12 18

2 13

19 18

19 4

2 | 12

13 10

5 \_\_\_\_ 5

Write the correct symbol in the box ( <, > or = )
Greater than >, Less than <, Equal to =

11 12

7 16

8 8

3 3

2 6

1 6

11 | 18

5 11

6 13

Write the correct symbol in the box ( <, > or = )
Greater than >, Less than <, Equal to =

17 15

10 5

12 2

14 8

5 1

18 11

18 15

2 17

15 2

Write the correct symbol in the box ( <, > or = )
Greater than >, Less than <, Equal to =

4 14

16 13

11 18

16 2

12

8

17 10

16 3

10 2

5 11

Write the correct symbol in the box ( <, > or = )
Greater than >, Less than <, Equal to =

20 10

10 11

17 10

12 13

19 14

6 3

18 19

4 9

6 \_\_\_\_ 5

Write the correct symbol in the box ( <, > or = )
Greater than >, Less than <, Equal to =

13 1

12 10

12 14

2 3

2

18 19

20 9

2 18

18 \_\_\_\_ 5

Write the correct symbol in the box ( <, > or = )
Greater than >, Less than <, Equal to =

7 18

11 | 8

4 6

8 2

15 15

3 8

12 | 13

18 14

4 \_\_\_\_ 12

Write the correct symbol in the box ( <, > or = )
Greater than >, Less than <, Equal to =

6 2

15 4

17 2

13 12

12 12

3 9

15 | 12

4 15

14 7

Write the correct symbol in the box ( <, > or = )
Greater than >, Less than <, Equal to =

14 19

12 8

5 6

13 9

14 15

13 4

7 14

12 6

11 \_\_\_\_ 3

Write the correct symbol in the box ( <, > or = )
Greater than >, Less than <, Equal to =

7 20

20 17

6 7 17

12 16

12 | 16

11 16

17 7

13 3

12 17

Write the correct symbol in the box ( <, > or = )
Greater than >, Less than <, Equal to =

14 7

13 8

12 17

13 5

9 6

6 19

14 7

20 3

15 \_\_\_\_ 15

Write the correct symbol in the box ( <, > or = )
Greater than >, Less than <, Equal to =

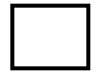

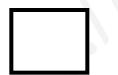

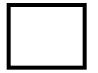

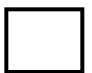

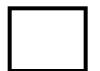

Write the correct symbol in the box ( <, > or = )
Greater than >, Less than <, Equal to =

11 19

6 17

8 11

4 3

14 8

1 7

5 9

10 17

16 \_\_\_\_ 11

Write the correct symbol in the box ( <, > or = )
Greater than >, Less than <, Equal to =

9 7

5 13

9 12

18 19

7 12

14 14

15 9

15 10

19 10

Write the correct symbol in the box ( <, > or = )
Greater than >, Less than <, Equal to =

| 15 | 13 |
|----|----|
|    |    |

Write the correct symbol in the box ( <, > or = )
Greater than >, Less than <, Equal to =

8 16

14 15

5 7

4 7

5 9

10 2

5 7 17

2 3

6 18

Write the correct symbol in the box ( <, > or = )
Greater than >, Less than <, Equal to =

19 5

4 18

11 4

19 18

7 2

18 10

7 | 12

11 19

16 \_\_\_\_\_5

Write the correct symbol in the box ( <, > or = )
Greater than >, Less than <, Equal to =

13 11

6 13

17 11

10 9

16

14

14 2

11 3

20 \_\_\_\_ 2

Write the correct symbol in the box ( <, > or = )
Greater than >, Less than <, Equal to =

6 3

15 3

16 18

9 7

11 3

6 15

10 | 15

6

12 19

Write the correct symbol in the box ( <, > or = )
Greater than >, Less than <, Equal to =

7 3

19 15

10 2

17 5

19 12

14 11

3 3

2 13

13 10

Write the correct symbol in the box ( <, > or = )
Greater than >, Less than <, Equal to =

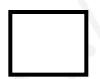

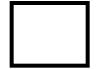

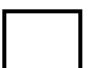

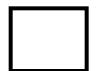

Write the correct symbol in the box ( <, > or = )
Greater than >, Less than <, Equal to =

10 5

13 4

18 13

8 9

14 5

9 10

5 4

12 11

3 11

Write the correct symbol in the box ( <, > or = )
Greater than >, Less than <, Equal to =

17 1

4 15

7 7 17

14 9

9 19

4 7

9 7

18 11

9 \_\_\_\_\_ 8

Write the correct symbol in the box ( <, > or = )
Greater than >, Less than <, Equal to =

5 14

7 11

16 6

10 1

6 1

16 8

18 10

3 8

20 \_\_\_\_ 7

Write the correct symbol in the box ( <, > or = )
Greater than >, Less than <, Equal to =

2 19

9 13

4 6

2 5

6 1

10 3

20 19

8 13

2 \_\_\_\_ 5

Write the correct symbol in the box ( <, > or = )
Greater than >, Less than <, Equal to =

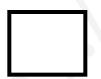

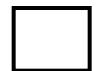

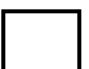

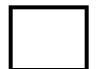

Write the correct symbol in the box ( <, > or = )
Greater than >, Less than <, Equal to =

12 11

11 12

8 7

11 14

7 | 10

14 16

20 6

9 11

13 17

Write the correct symbol in the box ( <, > or = )
Greater than >, Less than <, Equal to =

5 12

5 10

20 13

9 13

13 14

17 18

4 | 17

19 19

10 18

Write the correct symbol in the box ( <, > or = )
Greater than >, Less than <, Equal to =

18 12

19 12

8 11

3 4

11 14

3 18

13 10

12 12

4 11

Write the correct symbol in the box ( <, > or = )
Greater than >, Less than <, Equal to =

11 2

2 8

5 18

19 13

9 5

10 16

19 9

6 9

8 6

Write the correct symbol in the box ( <, > or = )
Greater than >, Less than <, Equal to =

7 12

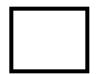

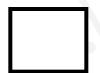

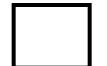

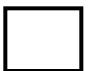

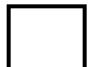

Write the correct symbol in the box ( <, > or = )
Greater than >, Less than <, Equal to =

5 10

15 16

13 20

14 17

16 14

7 19

19 3

12 18

6 \_\_\_\_ 5

Write the correct symbol in the box ( <, > or = )
Greater than >, Less than <, Equal to =

Write the correct symbol in the box ( <, > or = )
Greater than >, Less than <, Equal to =

15 4

13 3

7 15

7 20

17

16

16

11 | 17

5 11

7 | 5

Write the correct symbol in the box ( <, > or = )
Greater than >, Less than <, Equal to =

18 9

2 16

1 7

18 9

10 19

3 16

5 4

3 16

2 | 4

Write the correct symbol in the box ( <, > or = )
Greater than >, Less than <, Equal to =

17 3

7 17

14 10

1 1

7 12

13 4

12 18

9 11

10 16

Write the correct symbol in the box ( <, > or = )
Greater than >, Less than <, Equal to =

9 14

14 7

3 6

8 3

19 15

13 | 14

2 15

18 \_\_\_\_ 5

Write the correct symbol in the box ( <, > or = )
Greater than >, Less than <, Equal to =

4 3

7 19

17 5

7 7 17

4 19

8 3

19 14

8 15

18 6

Write the correct symbol in the box ( <, > or = )
Greater than >, Less than <, Equal to =

18 10

19 13

3 2

2 14

15 7

17 2

10 19

7 19

2 14

Write the correct symbol in the box ( <, > or = )
Greater than >, Less than <, Equal to =

15 6

8 4

2 12

4 4

17 | 19

17 13

7 | 14

7 19

11 2

Write the correct symbol in the box ( <, > or = )
Greater than >, Less than <, Equal to =

20 14

8 4

13 1

19 4

6 7

9 10

12 6

10 16

18 6

Write the correct symbol in the box ( <, > or = )
Greater than >, Less than <, Equal to =

3 8

14 6

11 13

6 6

3 14

4 6

18 1

11 16

8 9

Write the correct symbol in the box ( <, > or = )
Greater than >, Less than <, Equal to =

Write the correct symbol in the box ( <, > or = )
Greater than >, Less than <, Equal to =

9 7

10 3

6 15

5 6

6 11

14 18

5 5

18 5

19 8

Write the correct symbol in the box ( <, > or = )
Greater than >, Less than <, Equal to =

4 11

16 3

17 20

14 4

10

19 1

13 2

12 11

7 12

Write the correct symbol in the box ( <, > or = )
Greater than >, Less than <, Equal to =

2 8

13 14

8 11

8 16

16 18

6 11

13 16

11 3

8 11

Write the correct symbol in the box ( <, > or = )
Greater than >, Less than <, Equal to =

16 14

6 17

2 19

10 18

17 15

19 2

11 3

1 8

7 2

Write the correct symbol in the box ( <, > or = )
Greater than >, Less than <, Equal to =

3 12

10 16

5 9

17 10

5 16

19 15

16 9

11 14

10 14

Write the correct symbol in the box ( <, > or = )
Greater than >, Less than <, Equal to =

,

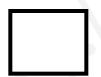

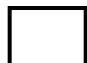

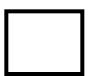

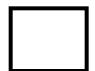

Write the correct symbol in the box ( <, > or = )
Greater than >, Less than <, Equal to =

14 19

6 3

19 3

13 1

17 10

8 20

9 1

13 15

16 10

Write the correct symbol in the box ( <, > or = )
Greater than >, Less than <, Equal to =

5 1

6 4

16 3

13 7

10 7

12 5

10 7

15 3

19 4

Write the correct symbol in the box ( <, > or = )
Greater than >, Less than <, Equal to =

19 8

10 11

3 3

17 2

16 16

8 18

18 8

18 10

7 16

Write the correct symbol in the box ( <, > or = )
Greater than >, Less than <, Equal to =

4 3

4 10

7 7 17

16 13

3 14

9 10

11 | 18

19 14

15 \_\_\_\_\_ 7

6 7 17

Write the correct symbol in the box ( <, > or = )
Greater than >, Less than <, Equal to =

Write the correct symbol in the box ( <, > or = )
Greater than >, Less than <, Equal to =

20 3

16 11

12 19

18 3

14 6

8 8

10 16

16 17

15 2

Write the correct symbol in the box ( <, > or = )
Greater than >, Less than <, Equal to =

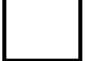

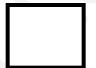

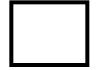

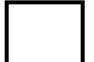

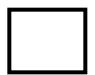

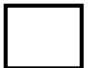

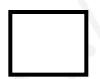

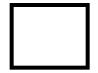

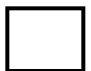

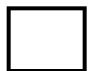

Write the correct symbol in the box ( <, > or = ) Greater than >, Less than <, Equal to =

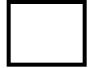

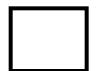

Write the correct symbol in the box ( <, > or = )
Greater than >, Less than <, Equal to =

12 7

16 16

14 11

2 9

12 12

8 4

11 | 16

2 13

3 4

Write the correct symbol in the box ( <, > or = )
Greater than >, Less than <, Equal to =

5 12

18

11 7

19 8

7 7

14 12

5 | 14

5 5

5 \_\_\_\_ 16

Write the correct symbol in the box ( <, > or = )
Greater than >, Less than <, Equal to =

4 18

17 9

16 6

19 7

14 14

9 18

7 | 11

9 7

9 \_\_\_\_ 7

Write the correct symbol in the box ( <, > or = )
Greater than >, Less than <, Equal to =

9 8

18 17

5 6

17 11

6 7 17

18 19

11 | 18

16 13

2 18

Write the correct symbol in the box ( <, > or = )
Greater than >, Less than <, Equal to =

18 5

16 9

16 14

1 19

8

7

16 16

10 9

1 12

19 1

Write the correct symbol in the box ( <, > or = )
Greater than >, Less than <, Equal to =

1 13

9 12

4 12

19 10

10

3 2

15 | 12

9 14

18 13

Write the correct symbol in the box ( <, > or = )
Greater than >, Less than <, Equal to =

15 1

13 17

6 3

13 4

11 16

13 2

14 19

6 12

19 13

Write the correct symbol in the box ( <, > or = )
Greater than >, Less than <, Equal to =

9 16

4 4

17 13

15 19

7 15

13 15

7 | 10

18 5

12 \_\_\_\_ 7

Write the correct symbol in the box ( <, > or = )
Greater than >, Less than <, Equal to =

11 6

7 19

12 18

2 7

10 12

20 20

6 2

1 1

10 5

Write the correct symbol in the box ( <, > or = )
Greater than >, Less than <, Equal to =

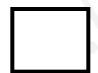

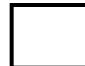

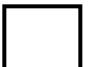

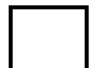

Write the correct symbol in the box ( <, > or = )
Greater than >, Less than <, Equal to =

8 19

6 4

20 7

5 14

16 11

18 14

15 16

7 18

6 8

Write the correct symbol in the box ( <, > or = )
Greater than >, Less than <, Equal to =

7 20

7 13

8 15

4 11

5 4

7 14

2 | 14

7 7

17 \_\_\_\_ 13

Write the correct symbol in the box ( <, > or = )
Greater than >, Less than <, Equal to =

7 7

7 12

13 9

3 18

7 15

17 11

3 13

11 8

14 13

Write the correct symbol in the box ( <, > or = )
Greater than >, Less than <, Equal to =

5 13

10 8

18 13

17 11

19 5

9 13

6 | 16

14 14

13 \_\_\_\_ 7

Write the correct symbol in the box ( <, > or = )
Greater than >, Less than <, Equal to =

9 5

7 12

5 5

10 7

20 12

8 8

15 16

3 9

3 4

Write the correct symbol in the box ( <, > or = )
Greater than >, Less than <, Equal to =

14 8

13 20

10 6

19 11

3 18

19 4

17 | 10

13 13

18 15

Write the correct symbol in the box ( <, > or = )
Greater than >, Less than <, Equal to =

1 18

4 5

12 10

10 13

15 3

3 13

2 11

15 4

17 12

Write the correct symbol in the box ( <, > or = )
Greater than >, Less than <, Equal to =

13 13

4 11

17 4

9 5

14 8

12 9

14 4

12 17

15 13

Write the correct symbol in the box ( <, > or = )
Greater than >, Less than <, Equal to =

18 18

16 16

3 1

9 12

6 | 16

10 4

16 17

4 7

6 10

Write the correct symbol in the box ( <, > or = )
Greater than >, Less than <, Equal to =

14 14

11 10

19 3

5 4

2 12

19 10

7 5

4 1

Write the correct symbol in the box ( <, > or = )
Greater than >, Less than <, Equal to =

1 17

12 18

10 2

14 9

2 10

8 13

11 4

3 16

Write the correct symbol in the box ( <, > or = )
Greater than >, Less than <, Equal to =

4 18

11 17

10 11

12 10

11 4

4 1

13 14

18 7

10 \_\_\_\_ 3

Write the correct symbol in the box ( <, > or = )
Greater than >, Less than <, Equal to =

12 15

3 5

10 9

2 4

18 2

16 12

8 11

10 13

15 10

Write the correct symbol in the box ( <, > or = )
Greater than >, Less than <, Equal to =

4 9

19 16

11 12

16 18

15 15

15 13

6 | 18

15 16

5 7

Write the correct symbol in the box ( <, > or = )
Greater than >, Less than <, Equal to =

8 19

19

4 11

2 3

13

10

20

6 | 20

2 3

18 \_\_\_\_ 6

8

Write the correct symbol in the box ( <, > or = )
Greater than >, Less than <, Equal to =

4 16

13 12

10 6

13 19

12 3

2 5

17 13

17 1

12 10

Write the correct symbol in the box ( <, > or = )
Greater than >, Less than <, Equal to =

9 1

1 13

19 16

19 11

15 16

9 13

6 14

15 17

19 16

Write the correct symbol in the box ( <, > or = )
Greater than >, Less than <, Equal to =

4 10

6 7

10 17

1 5

19 20

8

4 8

5 14

14 19

Write the correct symbol in the box ( <, > or = )
Greater than >, Less than <, Equal to =

2 15

7 5

11 20

10 17

14 15

19 7

10 12

20 5

14 8

Write the correct symbol in the box ( <, > or = )
Greater than >, Less than <, Equal to =

9 7

18 7

13 14

7 18

9 9

13 6

6 11

Write the correct symbol in the box ( <, > or = )
Greater than >, Less than <, Equal to =

15 6

18 3

5 18

16 15

3 11

2 12

2 | 15

10 2

17 3

Write the correct symbol in the box ( <, > or = )
Greater than >, Less than <, Equal to =

15 15

1 13

13 3

8 11

1 12

2 7

17 6

20 6

11 15

Write the correct symbol in the box ( <, > or = )
Greater than >, Less than <, Equal to =

18 10

12 12

9 2

17 10

19 11

8 14

15 3

19 13

11 \_\_\_\_ 16

Write the correct symbol in the box ( <, > or = )
Greater than >, Less than <, Equal to =

15 11

7 8

14 3

9 12

18 \_\_\_\_\_ 5

8 6

14 10

10 19

1 14

Write the correct symbol in the box ( <, > or = )
Greater than >, Less than <, Equal to =

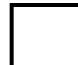

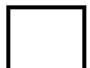

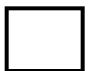

Write the correct symbol in the box ( <, > or = )
Greater than >, Less than <, Equal to =

14 13

20 18

3 8

8 4

16 1

12 6

10 17

16 10

4 \_ 9

Write the correct symbol in the box ( <, > or = )
Greater than >, Less than <, Equal to =

14 2

7 10

16 10

6 10

9 | | 19

15 13

5 | 16

15 7

15 9

Write the correct symbol in the box ( <, > or = )
Greater than >, Less than <, Equal to =

19 13

3 3

10 11

11 15

20 19

13 12

12 8

14 8

15 4

Write the correct symbol in the box ( <, > or = )
Greater than >, Less than <, Equal to =

18 12

4 6

20 19

8 1

4 18

15 7

10 3

7 3

7 \_\_\_\_\_3

Write the correct symbol in the box ( <, > or = )
Greater than >, Less than <, Equal to =

18 5

17 13

6 16

3 2

16 19

17 18

5 17

18 6

19 10

Write the correct symbol in the box ( <, > or = )
Greater than >, Less than <, Equal to =

11 3

6 18

14 9

11 8

17 14

18 8

2 8

12 9

15 \_\_\_\_ 17

Write the correct symbol in the box ( <, > or = )
Greater than >, Less than <, Equal to =

9 11

14 12

9 10

10 6

19 12

20 3

4 | 16

8 15

3 11

Write the correct symbol in the box ( <, > or = )
Greater than >, Less than <, Equal to =

17 8

8 7

1 10

12 15

10 6

4 15

14 17

16 3

17 \_\_\_\_ 15

Write the correct symbol in the box ( <, > or = ) Greater than >, Less than <, Equal to =

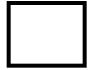

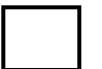

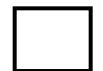

Write the correct symbol in the box ( <, > or = )
Greater than >, Less than <, Equal to =

7 8

17 12

10 19

1 10

16 15

18 5

18 | 12

6 16

15 11

Write the correct symbol in the box ( <, > or = )
Greater than >, Less than <, Equal to =

9 15

5 3

17 3

8 20

13 2

5 20

16 19

7 9

10 3

Write the correct symbol in the box ( <, > or = )
Greater than >, Less than <, Equal to =

10 18

14 12

13 6

10 12

15 14

3 10

12 16

12 11

3 \_\_\_\_ 7

19

Write the correct symbol in the box ( <, > or = )
Greater than >, Less than <, Equal to =

17 18

3 5

19 6

9 2

10 16

20 | 10

18 10

10 17

Write the correct symbol in the box ( <, > or = )
Greater than >, Less than <, Equal to =

4 9

4 2

10 11

8 4

Write the correct symbol in the box ( <, > or = )
Greater than >, Less than <, Equal to =

9 18

12 5

11 14

18 16

13 17

13 17

17 14

2 16

6 \_\_\_\_ 5

Write the correct symbol in the box ( <, > or = )
Greater than >, Less than <, Equal to =

5 18

9 19

3 3

20 19

8 | 12

18 6

17 6

14 2

5 6

Write the correct symbol in the box ( <, > or = )
Greater than >, Less than <, Equal to =

3 19

15 2

15 5

6 12

9 | | 14

17 11

13 3

3 20

8 \_\_\_\_ 13

Write the correct symbol in the box ( <, > or = )
Greater than >, Less than <, Equal to =

7 3

12 5

10 5

13 10

2 15

15 5

16 16

5 7

6 \_\_\_\_ 7

Write the correct symbol in the box ( <, > or = )
Greater than >, Less than <, Equal to =

13 16

13 6

2 11

18 17

10 15

9 15

12 17

15 2

14 11

Write the correct symbol in the box ( <, > or = )
Greater than >, Less than <, Equal to =

Write the correct symbol in the box ( <, > or = )
Greater than >, Less than <, Equal to =

6 20

14 10

15 18

17 7

16 15

3 2

2 | 19

10 15

Write the correct symbol in the box ( <, > or = )
Greater than >, Less than <, Equal to =

8 13

10 17

11 20

4 5

7 9

20 2

4 | 18

15 6

7 18

Write the correct symbol in the box ( <, > or = )
Greater than >, Less than <, Equal to =

2 5

15 6

8 7

10 18

7 20

17 17

6 | 18

6 7

9 10

14 \_\_\_\_ 4

Write the correct symbol in the box ( <, > or = )
Greater than >, Less than <, Equal to =

18 6

3 6

3 11

6 18

18 12

14 19

5 5

17 4

4 10

Write the correct symbol in the box ( <, > or = )
Greater than >, Less than <, Equal to =

19 1

5 4

16 20

11 14

19 16

1 3

10 16

11 1

10 13

Write the correct symbol in the box ( <, > or = )
Greater than >, Less than <, Equal to =

11 12

8 10

18 6

15 20

13 3

3 6

12 19

16 15

7 4

Write the correct symbol in the box ( <, > or = )
Greater than >, Less than <, Equal to =

13 3

2 12

12 17

16 17

6 18

12 9

2 | 8

7 19

16 \_\_\_\_ 10

Write the correct symbol in the box ( <, > or = )
Greater than >, Less than <, Equal to =

11 12

18 15

8 6

4 19

3 15

3 18

15 | 11

17 12

1 12

Write the correct symbol in the box ( <, > or = )
Greater than >, Less than <, Equal to =

16 15

7 7

3 5

16 9

3 19

16 8

16 5

12 7

8 \_\_\_\_ 7

Write the correct symbol in the box ( <, > or = )
Greater than >, Less than <, Equal to =

7 10

12 4

12 4

10 18

7 19

13 13

6 | 16

11 16

15 \_\_\_\_ 9

Write the correct symbol in the box ( <, > or = )
Greater than >, Less than <, Equal to =

18 11

4 7

14 16

16 12

13 15

8 11

18 7

17 5

14 20

Write the correct symbol in the box ( <, > or = )
Greater than >, Less than <, Equal to =

11 14

11 1

14 8

3 19

18 9

12 20

17 19

6 6

1 16

Write the correct symbol in the box ( <, > or = )
Greater than >, Less than <, Equal to =

7 16

18 7

5 10

14 15

18 18

16 13

7 15

16 7

Write the correct symbol in the box ( <, > or = )
Greater than >, Less than <, Equal to =

11 7

4 10

14 13

4 | 11

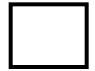

Write the correct symbol in the box ( <, > or = )
Greater than >, Less than <, Equal to =

4 9

11 3

14 7

3 3

14 11

8 20

18 7

3 12

13 11

Write the correct symbol in the box ( <, > or = )
Greater than >, Less than <, Equal to =

14 12

3 13

14 13

5 13

6 5

5 2

4 6

19 10

16 14

Write the correct symbol in the box ( <, > or = )
Greater than >, Less than <, Equal to =

4 7

5 18

19 15

8 8

4 7

14 8

15 14

6 \_\_\_\_\_2

Write the correct symbol in the box ( <, > or = )
Greater than >, Less than <, Equal to =

19 13

8 3

9 18

6 3

17 \_\_\_\_ 7

2 13

10 | 12

12 8

1 10

Write the correct symbol in the box ( <, > or = )
Greater than >, Less than <, Equal to =

13 13

13 11

8 7

16 14

2 | | 10

15 16

4 | 19

8 7

18 11

Write the correct symbol in the box ( <, > or = )
Greater than >, Less than <, Equal to =

Write the correct symbol in the box ( <, > or = )
Greater than >, Less than <, Equal to =

19 13

12 18

18 12

9 4

10

20 15

10 | 16

13 18

13 9

Write the correct symbol in the box ( <, > or = )
Greater than >, Less than <, Equal to =

6 15

10 2

5 3

3 19

18 3

**17** 9

3 6

8 7

18 6

Write the correct symbol in the box ( <, > or = )
Greater than >, Less than <, Equal to =

5 8

8 16

10 10

14

14 18

14 | 11

14 6

17 12

Write the correct symbol in the box ( <, > or = )
Greater than >, Less than <, Equal to =

6 3

15 5

19 14

12 9

20

11 6

8 9

7 15

18 16

Write the correct symbol in the box ( <, > or = )
Greater than >, Less than <, Equal to =

11 16

17 13

18 19

18 9

4 19

9 11

14 | 12

16 20

3 12

Write the correct symbol in the box ( <, > or = )
Greater than >, Less than <, Equal to =

5 7 17

11 1

16 7

1 15

12 11

4 10

4 8

17 6

10 9

Write the correct symbol in the box ( <, > or = )
Greater than >, Less than <, Equal to =

7 18

12 12

16 8

14 12

14 7

19 | 15

17 12

11 18

Write the correct symbol in the box ( <, > or = )
Greater than >, Less than <, Equal to =

16 11

7 13

5 2

3 14

3 18

10 5

15 7

4 2

19 5

Write the correct symbol in the box ( <, > or = )
Greater than >, Less than <, Equal to =

2 10

16 8

16 18

8 7

7 15

3 16

1 | 13

12 18

19 13

Write the correct symbol in the box ( <, > or = )
Greater than >, Less than <, Equal to =

5 7

8 12

7 18

6 5

18 14

14 4

15 20

2 16

8 15

Write the correct symbol in the box ( <, > or = )
Greater than >, Less than <, Equal to =

18 8

13 14

12 18

7 5

8 11

4 15

13 | 15

2 3

14 1

Write the correct symbol in the box ( <, > or = ) Greater than >, Less than <, Equal to =

Write the correct symbol in the box ( <, > or = )
Greater than >, Less than <, Equal to =

16 6

19 5

14 16

12 12

14 3

12 11

16 | 13

18 16

13 16

Write the correct symbol in the box ( <, > or = )
Greater than >, Less than <, Equal to =

17 12

13 10

8 15

12 14

1 4

3 7

12 | 13

14 14

4 \_\_\_\_ 9

Write the correct symbol in the box ( <, > or = )
Greater than >, Less than <, Equal to =

20 8

6 5

7 14

2 17

8 11

1 14

1 11

8 \_\_\_\_ 9

Write the correct symbol in the box ( <, > or = ) Greater than >, Less than <, Equal to =

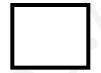

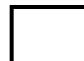

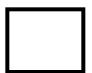

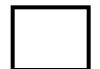

Write the correct symbol in the box ( <, > or = )
Greater than >, Less than <, Equal to =

15 13

9 4

20 18

18 18

11 3

19 15

2 | 18

6 12

9 13

Write the correct symbol in the box ( <, > or = )
Greater than >, Less than <, Equal to =

8 13

8 17

20 5

5 12

10 5

15 14

17 9

9 6

6 \_\_\_\_ 13

Write the correct symbol in the box ( <, > or = )
Greater than >, Less than <, Equal to =

3 18

18 8

11 2

12 2

5 7

11 18

4 8

16 16

5 \_\_\_\_ 16

Write the correct symbol in the box ( <, > or = )
Greater than >, Less than <, Equal to =

10 7

11 14

18 2

10 2

18 15

10 9

3 3

4 6

18 4

Write the correct symbol in the box ( <, > or = )
Greater than >, Less than <, Equal to =

19 18

13 18

3 10

10 9

16 6

4 12

5 2

1 20

5 8

Write the correct symbol in the box ( <, > or = )
Greater than >, Less than <, Equal to =

17 13

19 3

2 7

7 14

5 | 19

11 10

9 | 19

18 3

17 4

Write the correct symbol in the box ( <, > or = )
Greater than >, Less than <, Equal to =

18 7

7 15

7 15

8 3

8 | 15

2 1

9 11

14 13

13 20

Write the correct symbol in the box ( <, > or = )
Greater than >, Less than <, Equal to =

Write the correct symbol in the box ( <, > or = ) Greater than >, Less than <, Equal to =

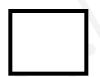

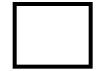

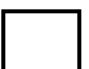

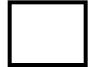

Write the correct symbol in the box ( <, > or = )
Greater than >, Less than <, Equal to =

17 19

2 13

8 6

10 16

6 16

14 4

10 | 2

16 16

5 \_\_\_\_ 5

Write the correct symbol in the box ( <, > or = )
Greater than >, Less than <, Equal to =

6 1

11 17

17 14

6 11

7 20

1 11

12 | 18

2 19

12 \_\_\_\_ 5

Write the correct symbol in the box ( <, > or = )
Greater than >, Less than <, Equal to =

Write the correct symbol in the box ( <, > or = )
Greater than >, Less than <, Equal to =

5 12

6 14

12 20

7 16

4 14

8 3

10 20

19 11

13 7

Write the correct symbol in the box ( <, > or = )
Greater than >, Less than <, Equal to =

4 16

16 3

9 8

11 14

9 15

8 | 12

2 10

7 12

Write the correct symbol in the box ( <, > or = )
Greater than >, Less than <, Equal to =

5 10

12 7

11 11

2 14

11 7

4 16

18 12

12 8

8 15

Write the correct symbol in the box ( <, > or = )
Greater than >, Less than <, Equal to =

18 14

6 11

6 13

9 3

13 15

1 4

3 18

14 11

9 \_\_\_\_ 3

Write the correct symbol in the box ( <, > or = )
Greater than >, Less than <, Equal to =

7 13

3 9

10 16

2 15

8

8

13 14

8 | 6

14 20

2 9

7 | 13

Write the correct symbol in the box ( <, > or = )
Greater than >, Less than <, Equal to =

13 18

13 19

2 12

20 10

18 5

14 8

12 | 2

16 20

5 19

Write the correct symbol in the box ( <, > or = )
Greater than >, Less than <, Equal to =

18 14

9 20

5 18

13 6

8 15

3 14

12 3

15 10

18 19

Write the correct symbol in the box ( <, > or = )
Greater than >, Less than <, Equal to =

14 1

10 \_\_\_\_ 17

10 13

15 4

20 15

15 7

7 | 2

6 3

Write the correct symbol in the box ( <, > or = )
Greater than >, Less than <, Equal to =

12 18

6 19

18 3

12 6

5 13

17 18

6 | 12

4 15

20 \_\_\_\_ 5

Write the correct symbol in the box ( <, > or = )
Greater than >, Less than <, Equal to =

3 6

1 3

12 11

6 7

18 11

18 12

7 | 13

15 5

4 19

Write the correct symbol in the box ( <, > or = )
Greater than >, Less than <, Equal to =

16 3

12 20

9 15

5 16

7

18 19

18 | 14

12 8

11 7

Write the correct symbol in the box ( <, > or = )
Greater than >, Less than <, Equal to =

4 14

11 11

4 1

16 5

6 1

9 2

11 4

2 8

18 2

Write the correct symbol in the box ( <, > or = )
Greater than >, Less than <, Equal to =

5 1

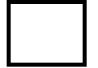

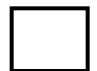

Write the correct symbol in the box ( <, > or = )
Greater than >, Less than <, Equal to =

18 3

5 7

18 13

2 12

1 5

3 7

10 17

19 13

16 11

Write the correct symbol in the box ( <, > or = )
Greater than >, Less than <, Equal to =

9 19

11 14

5 1

12 19

2 10

2 | 7

18 20

2 \_\_\_\_\_ 8

Write the correct symbol in the box ( <, > or = )
Greater than >, Less than <, Equal to =

11 3

17 17

4 11

17 3

17

14 1

17 | 12

7 7

7 19

Write the correct symbol in the box ( <, > or = )
Greater than >, Less than <, Equal to =

Write the correct symbol in the box ( <, > or = )
Greater than >, Less than <, Equal to =

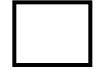

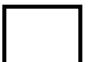

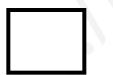

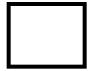

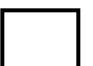

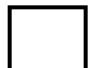

Write the correct symbol in the box ( <, > or = )
Greater than >, Less than <, Equal to =

14 8

5 6

2 14

17 17

3 2

2 15

8 19

2 13

3 \_\_\_\_\_ 9

Write the correct symbol in the box ( <, > or = )
Greater than >, Less than <, Equal to =

17 3

12 9

7 16

14 7

18

1

15 18

7 | 2

3 7

7 15

Write the correct symbol in the box ( <, > or = )
Greater than >, Less than <, Equal to =

16 17

18 7

17 8

6 14

9 8

4 9

14 1

6 19

18 16

Write the correct symbol in the box ( <, > or = )
Greater than >, Less than <, Equal to =

14 11

18 10

5 18

7 12

9 | | 10

16 15

7 | 13

2 16

13 1

Write the correct symbol in the box ( <, > or = )
Greater than >, Less than <, Equal to =

16 16

4 11

4 1

12 15

9 8

19 3

17 9

18 19

Write the correct symbol in the box ( <, > or = )
Greater than >, Less than <, Equal to =

9 8

20 16

16 19

3 16

7 5

11 11

12 19

16 4

14 14

Write the correct symbol in the box ( <, > or = )
Greater than >, Less than <, Equal to =

16 2

5 9

12 20

20 19

8 7

11 15

12 5

3 19

18 18

Write the correct symbol in the box ( <, > or = )
Greater than >, Less than <, Equal to =

20 1

4 1

19 16

6 14

9 | 16

7 20

10 5

6 8

8 11

Write the correct symbol in the box ( <, > or = )
Greater than >, Less than <, Equal to =

17 14

12 18

6 16

10 16

19 18

9 14

5 | 18

17 13

5 14

Write the correct symbol in the box ( <, > or = )
Greater than >, Less than <, Equal to =

1 4

11 17

17 18

9 6

10

6

19 18

17

11 16

8

8

Write the correct symbol in the box ( <, > or = )
Greater than >, Less than <, Equal to =

17 4

6 5

12 18

15 16

20 18

19 | 16

10 8

5 2

Write the correct symbol in the box ( <, > or = )
Greater than >, Less than <, Equal to =

7 16

10 17

10 14

4 5

3 | 13

4 9

12 5

14 16

10 8

Write the correct symbol in the box ( <, > or = )
Greater than >, Less than <, Equal to =

2 19

6 1

2 6

19 10

6 6

5 3

11 9

8 6

12 16

Write the correct symbol in the box ( <, > or = )
Greater than >, Less than <, Equal to =

Write the correct symbol in the box ( <, > or = )
Greater than >, Less than <, Equal to =

15 12

14 9

4 11

15 11

13 8

8 13

14 15

18 14

Write the correct symbol in the box ( <, > or = )
Greater than >, Less than <, Equal to =

19 16

18 18

19 17

15 4

18 4

8 13

6 13

18 6

Write the correct symbol in the box ( <, > or = )
Greater than >, Less than <, Equal to =

2 16

3 13

3 8

2 11

14 5

18 6

6 8

4 3

6 4

Write the correct symbol in the box ( <, > or = )
Greater than >, Less than <, Equal to =

18 3

19 17

17 20

13 10

16 7

15 7

4 | 12

10 16

19 2

Write the correct symbol in the box ( <, > or = )
Greater than >, Less than <, Equal to =

4 16

6 13

12 9

7 9

2 4

6 13

3 7

7 9

12 7

Write the correct symbol in the box ( <, > or = )
Greater than >, Less than <, Equal to =

15 20

19 5

2 10

11 17

18 20

16 14

15 | 18

18 13

7 9

Write the correct symbol in the box ( <, > or = )
Greater than >, Less than <, Equal to =

2 13

2 7

9 13

3 | | 10

15 12

4 | 8

3 7

20 6

Write the correct symbol in the box ( <, > or = )
Greater than >, Less than <, Equal to =

1 9

13 14

6 2

8 4

9 16

18 8

6 9

20 13

12 \_\_\_\_ 5

Write the correct symbol in the box ( <, > or = )
Greater than >, Less than <, Equal to =

11 20

18 9

10 9

11 13

9 17

15 17

10 16

3 5

2 \_\_\_\_\_ 2

Write the correct symbol in the box ( <, > or = )
Greater than >, Less than <, Equal to =

12 16

6 12

5 14

18 11

14 16

17 18

13 7

18 2

20 19

Write the correct symbol in the box ( <, > or = )
Greater than >, Less than <, Equal to =

20 20

12 16

2 9

19 8

7 7

11 19

3 8

6 18

18 13

Write the correct symbol in the box ( <, > or = )
Greater than >, Less than <, Equal to =

2 10

19 6

12 14

7 7

18 13

5 | 18

7 8

1 4

Write the correct symbol in the box ( <, > or = )
Greater than >, Less than <, Equal to =

16 3

17 3

6 12

5 14

6 7

10 9

3 | 13

12 11

8 20

Write the correct symbol in the box ( <, > or = )
Greater than >, Less than <, Equal to =

2 11

6 15

6 15

13 12

9 | 12

10 17

18 | 12

10 8

10 10

Write the correct symbol in the box ( <, > or = )
Greater than >, Less than <, Equal to =

6 12

13 16

18 15

11 3

5 15

5 | 10

12 12

18 16

Write the correct symbol in the box ( <, > or = )
Greater than >, Less than <, Equal to =

17 10

4 3

8 6

8 5

13

4

11 20

14

10

9

12

8

14

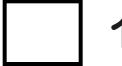

Write the correct symbol in the box ( <, > or = )
Greater than >, Less than <, Equal to =

16 14

14 4

11 20

8 16

12 10

5 6

2 5

10 6

8 \_\_\_\_\_ 6

Write the correct symbol in the box ( <, > or = )
Greater than >, Less than <, Equal to =

13 3

9 5

14 12

16 10

5 14

3 7

14 9

12 8

17 4

Write the correct symbol in the box ( <, > or = )
Greater than >, Less than <, Equal to =

15 16

7 18

11 14

9 20

4 5

18 1

19 8

5 10

5 \_\_\_\_ 16

Write the correct symbol in the box ( <, > or = )
Greater than >, Less than <, Equal to =

18 15

14 14

14 16

14 10

3 3

4 3

4 | 16

8 9

6 \_\_\_\_ 7

Write the correct symbol in the box ( <, > or = )
Greater than >, Less than <, Equal to =

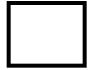

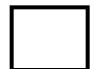

Write the correct symbol in the box ( <, > or = )
Greater than >, Less than <, Equal to =

18 6

17 12

19 15

2 16

6 19

3 12

11 9

2 15

11 12

Write the correct symbol in the box ( <, > or = )
Greater than >, Less than <, Equal to =

15 15

6 15

18 6

1 18

18 12

8 19

12 1

20 4

6 \_\_\_\_\_ 8

Write the correct symbol in the box ( <, > or = )
Greater than >, Less than <, Equal to =

19 19

17 7

5 6

10 14

13 18

15 12

18 18

9 8

5 \_\_\_\_ 16

Write the correct symbol in the box ( <, > or = )
Greater than >, Less than <, Equal to =

7 10

6 5

13 3

8 5

8 18

17 9

5 10

7 6

18 \_\_\_\_ 7

Write the correct symbol in the box ( <, > or = )
Greater than >, Less than <, Equal to =

14 1

10 3

10 15

14 11

18 14

19 9

15 10

9 7

9 \_\_\_\_\_ 2

Write the correct symbol in the box ( <, > or = )
Greater than >, Less than <, Equal to =

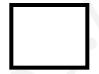

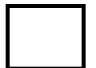

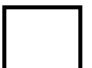

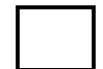

Write the correct symbol in the box ( <, > or = )
Greater than >, Less than <, Equal to =

6 10

1 19

2 3

11 9

17 4

12 11

7 | 15

8 16

11 4

Write the correct symbol in the box ( <, > or = )
Greater than >, Less than <, Equal to =

2 8

7 17

7 5

14 10

13 3

4 3

20 2

14 20

12 \_\_\_\_ 16

Write the correct symbol in the box ( <, > or = )
Greater than >, Less than <, Equal to =

19 15

7 5

17 4

19 14

3 20

13 20

4 | 18

14 14

10 \_\_\_\_ 5

Write the correct symbol in the box ( <, > or = )
Greater than >, Less than <, Equal to =

19 19

2 15

2 6

19 15

4 4

2 8

5 | 12

11 12

5 \_\_\_\_ 5

Write the correct symbol in the box ( <, > or = )
Greater than >, Less than <, Equal to =

Write the correct symbol in the box ( <, > or = )
Greater than >, Less than <, Equal to =

13 20

15 8

19 16

5 17

13 5

3 1

5 4

3 12

4 12

Write the correct symbol in the box ( <, > or = )
Greater than >, Less than <, Equal to =

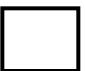

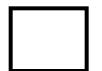

Write the correct symbol in the box ( <, > or = )
Greater than >, Less than <, Equal to =

16 15

14 15

16 10

19 9

16 11

1 15

19 16

Write the correct symbol in the box ( <, > or = )
Greater than >, Less than <, Equal to =

18 14

15 15

13 14

14 19

8 15

6 5

5 4

16 15

6 6

Write the correct symbol in the box ( <, > or = )
Greater than >, Less than <, Equal to =

4 7

7 7

2 8

2 11

12 19

16 13

15 4

1 5

16 20

Write the correct symbol in the box ( <, > or = )
Greater than >, Less than <, Equal to =

2 19

16 7

8 7

9 10

16

14 16

4 | 18

4 7

19 3

Write the correct symbol in the box ( <, > or = )
Greater than >, Less than <, Equal to =

20 13

14 19

18 10

11 9

5 9

10 18

4 | 15

5 7

19 2

Write the correct symbol in the box ( <, > or = )
Greater than >, Less than <, Equal to =

7 9

17 11

5 13

15 7

9 18

12 6

16 8

19 12

4 8

Write the correct symbol in the box ( <, > or = )
Greater than >, Less than <, Equal to =

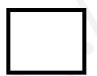

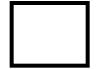

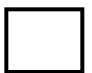

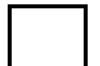

Write the correct symbol in the box ( <, > or = )
Greater than >, Less than <, Equal to =

8 11

10 4

3 11

19 2

14 17

18 1

19 | 13

14 1

16 5

Write the correct symbol in the box ( <, > or = )
Greater than >, Less than <, Equal to =

5 15

10 19

5 9

12 6

4 7

9 10

13 9

19 6

6 12

Write the correct symbol in the box ( <, > or = )
Greater than >, Less than <, Equal to =

17 8

7 16

12 12

14 13

18 1

5 6

9 6

19 9

3 7

Write the correct symbol in the box ( <, > or = )
Greater than >, Less than <, Equal to =

13 9

9 3

13 10

17 10

3 17

5 3

17 2

19 4

11 6

Write the correct symbol in the box ( <, > or = )
Greater than >, Less than <, Equal to =

11 16

17 3

11 12

9 9

11 9

16 9

19 9

3 10

4 2

Write the correct symbol in the box ( <, > or = )
Greater than >, Less than <, Equal to =

10 19

16 12

16 1

4 18

10 17

4 14

10 6

3 12

11 \_\_\_\_ 15

Write the correct symbol in the box ( <, > or = )
Greater than >, Less than <, Equal to =

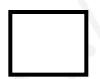

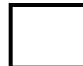

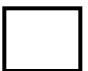

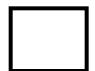

Write the correct symbol in the box ( <, > or = )
Greater than >, Less than <, Equal to =

9 6

13 18

3 13

16 12

11

7

14 11

12

12 7

12 12

Write the correct symbol in the box ( <, > or = )
Greater than >, Less than <, Equal to =

12 5

8 14

18 18

2 9

5 15

4 3

2 11

6 11

6 6

Write the correct symbol in the box ( <, > or = )
Greater than >, Less than <, Equal to =

7 3

4 9

15 12

4 13

14

15

15

16 6

6

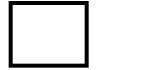

19 19

6

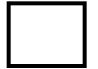

Write the correct symbol in the box ( <, > or = )
Greater than >, Less than <, Equal to =

13 7

6 19

14 18

9 14

1

18 19

16 6

5 5

17 6

Write the correct symbol in the box ( <, > or = )
Greater than >, Less than <, Equal to =

2 11

9 3

1 4

1 7

13 11

4 | 20

17 3

4 18

Write the correct symbol in the box ( <, > or = )
Greater than >, Less than <, Equal to =

6 12

13 1

8 18

4 1

10 10

15 17

5 2

2 5

4 \_\_\_\_ 9

Write the correct symbol in the box ( <, > or = )
Greater than >, Less than <, Equal to =

3 17

19 19

1 7

2 7

4 19

6 5

2 6

3 14

Write the correct symbol in the box ( <, > or = )
Greater than >, Less than <, Equal to =

4 8

3 1

2 3

9 16

8 4

3 2

18 15

9 7

18 14

Write the correct symbol in the box ( <, > or = )
Greater than >, Less than <, Equal to =

15 17

3 9

5 14

5 7 17

2 |

8

10 14

11 | 8

8 20

5 \_\_\_\_ 4

Write the correct symbol in the box ( <, > or = )
Greater than >, Less than <, Equal to =

8 9

19 5

12 18

11 8

3 4

9 1

5 6

18 7

7 \_\_\_\_ 9

Write the correct symbol in the box ( <, > or = )
Greater than >, Less than <, Equal to =

17 12

7 2

7 11

14 13

15 11

10 10

13 8

15 11

19 17

Write the correct symbol in the box ( <, > or = )
Greater than >, Less than <, Equal to =

7 7

3 7

17 7

4 5

10 11

6 | 13

20 6

19 8

Write the correct symbol in the box ( <, > or = )
Greater than >, Less than <, Equal to =

8 5

4 5

3 6

16 4

5 | 14

12 4

10 | 15

10 14

17 10

Write the correct symbol in the box ( <, > or = )
Greater than >, Less than <, Equal to =

13 5

6 2

8 19

6 7 17

20

5

15 19

13 | 8

2 13

13 10

Write the correct symbol in the box ( <, > or = )
Greater than >, Less than <, Equal to =

10 10

11 3

7 7 17

3 2

15 | 15

16 13

18 | 19

13 12

3 12

Write the correct symbol in the box ( <, > or = )
Greater than >, Less than <, Equal to =

2 6

19 13

3 13

6 5

19 18

16 12

5 | 16

12 11

15 \_\_\_\_ 10

Write the correct symbol in the box ( <, > or = )
Greater than >, Less than <, Equal to =

8 2

11 1

18 16

5 15

5 | 16

15 6

18 3

2 13

10 18

Write the correct symbol in the box ( <, > or = )
Greater than >, Less than <, Equal to =

7 6

10 15

16 5

10 16

13 3

15 5

10 13

4 9

1 \_\_\_\_ 8

Write the correct symbol in the box ( <, > or = )
Greater than >, Less than <, Equal to =

11 14

5 17

20 19

12 16

11 11

9 6

11 13

14 15

16 19

Write the correct symbol in the box ( <, > or = )
Greater than >, Less than <, Equal to =

10 13

11 9

1 18

14 6

11 5

12 16

14 14

4 5

11 6

Write the correct symbol in the box ( <, > or = )
Greater than >, Less than <, Equal to =

8 19

15 17

4 16

6 3

12 15

10 1

3 | 19

7 13

6 11

Write the correct symbol in the box ( <, > or = )
Greater than >, Less than <, Equal to =

16 7

6 20

10 2

14 9

10 15

13 7

9 15

1 20

8 15

Write the correct symbol in the box ( <, > or = )
Greater than >, Less than <, Equal to =

12 16

17 9

19 18

9 15

9 5

18 6

8 5

12 2

1 7

Write the correct symbol in the box ( <, > or = )
Greater than >, Less than <, Equal to =

8 11

19 5

15 12

9 5

20 6

4 7

4 5

7 19

17 6

Write the correct symbol in the box ( <, > or = )
Greater than >, Less than <, Equal to =

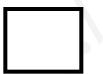

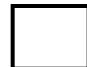

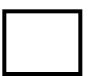

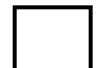

Write the correct symbol in the box ( <, > or = )
Greater than >, Less than <, Equal to =

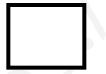

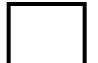

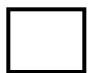

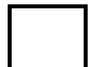

Write the correct symbol in the box ( <, > or = )
Greater than >, Less than <, Equal to =

6 7

8 6

10 19

2 8

10 15

14 13

4 7

15 2

4 14

Write the correct symbol in the box ( <, > or = )
Greater than >, Less than <, Equal to =

8 11

14 8

5 13

13 14

8 3

7 10

14 | 10

13 1

19 7

Write the correct symbol in the box ( <, > or = )
Greater than >, Less than <, Equal to =

9 16

19 19

3 7

18 2

17 15

2 4

5 | 12

2 11

8 \_\_\_\_ 5

Write the correct symbol in the box ( <, > or = )
Greater than >, Less than <, Equal to =

4 15

16 2

5 2

1 2

8 7 17

2 7

11 | 17

15 9

10 18

Write the correct symbol in the box ( <, > or = )
Greater than >, Less than <, Equal to =

10 3

5 14

19 4

8 15

17 20

12 19

2 | 16

5 8

9 17

Write the correct symbol in the box ( <, > or = )
Greater than >, Less than <, Equal to =

8 3

2 19

4 1

10 17

8 7 17

17 8

8 2

20 17

18 18

Write the correct symbol in the box ( <, > or = )
Greater than >, Less than <, Equal to =

20 6

17 7

18 2

9 4

13 18

20 18

17 7

9 2

7 \_\_\_\_\_ 16

6 7 17

Write the correct symbol in the box ( <, > or = )
Greater than >, Less than <, Equal to =

12 18

16 9

7 6

9 10

4 20

3 13

3 | 10

6 14

6 \_\_\_\_ 9

Write the correct symbol in the box ( <, > or = )
Greater than >, Less than <, Equal to =

4 16

19 12

2 8

10 8

14 7

7 16

13 7

4 15

1 2

Write the correct symbol in the box ( <, > or = )
Greater than >, Less than <, Equal to =

18 13

16 3

14 19

12 1

3 12

5 15

6 | 14

14 14

20 10

Write the correct symbol in the box ( <, > or = )
Greater than >, Less than <, Equal to =

14 12

2 4

18 9

16 4

12 19

8 12

3 4

9 2

10 \_\_\_\_ 5

Write the correct symbol in the box ( <, > or = )
Greater than >, Less than <, Equal to =

2 14

10 12

19 5

12 19

13 3

14 5

6 | 18

6 7

7 4

Write the correct symbol in the box ( <, > or = )
Greater than >, Less than <, Equal to =

2 9

2 1

20 10

14 7

20 7 17

2 19

5 8

9 8

9 9

Write the correct symbol in the box ( <, > or = )
Greater than >, Less than <, Equal to =

7 10

16 5

16 16

10 3

20

11 20

20 15

11 6

9 \_\_\_\_\_ 8

Write the correct symbol in the box ( <, > or = )
Greater than >, Less than <, Equal to =

6 20

1 1

6 16

4 18

11

8

4 17

18 | 2

19 18

14 7

Write the correct symbol in the box ( <, > or = )
Greater than >, Less than <, Equal to =

10 1

12 14

7 11

3 14

11 18

4 18

11 16

14 15

Write the correct symbol in the box ( <, > or = )
Greater than >, Less than <, Equal to =

4 7

7 2

17 7

5 3

10 10

16 19

4 | 16

2 19

17 6

Write the correct symbol in the box ( <, > or = )
Greater than >, Less than <, Equal to =

15 13

13 11

4 11

11 8

10 12

2 1

6 | 15

15 7

14 8

Write the correct symbol in the box ( <, > or = )
Greater than >, Less than <, Equal to =

12 10

4 2

3 2

5 3

3 5

12 15

10 | 18

4 2

12 13

Write the correct symbol in the box ( <, > or = )
Greater than >, Less than <, Equal to =

7 19

3 2

13 16

10 16

4 15

20 11

2 | 12

16 3

10 2

Write the correct symbol in the box ( <, > or = )
Greater than >, Less than <, Equal to =

1 18

14 5

11 2

2 3

8 7 17

6 | 7

16 11

7 \_\_\_\_\_ 2

Write the correct symbol in the box ( <, > or = )
Greater than >, Less than <, Equal to =

2 9

3 11

16 13

5 7

4 8

17 5

5 1

16 5

2 7

Write the correct symbol in the box ( <, > or = )
Greater than >, Less than <, Equal to =

10 7

17 13

9 19

15 15

14 4

9 4

20 15

7 2

2 8

Write the correct symbol in the box ( <, > or = )
Greater than >, Less than <, Equal to =

3 12

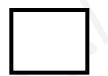

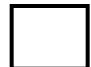

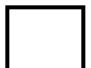

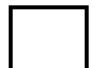

Write the correct symbol in the box ( <, > or = )
Greater than >, Less than <, Equal to =

19 20

4 18

10 17

10 3

19 18

15 4

16 4

12 8

16 12

Write the correct symbol in the box ( <, > or = )
Greater than >, Less than <, Equal to =

16 3

13 17

7 7 17

13 12

11 9

8 9

18 15

16 16

Write the correct symbol in the box ( <, > or = )
Greater than >, Less than <, Equal to =

5 8

9 16

4 4

2 11

5 | 10

17 12

8 | 15

12 5

1 7

Write the correct symbol in the box ( <, > or = )
Greater than >, Less than <, Equal to =

11 1

6 19

13 19

17 7

5 14

9 5

8 3

10 11

9 \_\_\_\_ 5

Write the correct symbol in the box ( <, > or = )
Greater than >, Less than <, Equal to =

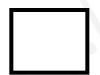

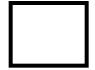

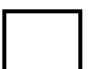

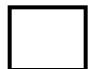

Write the correct symbol in the box ( <, > or = )
Greater than >, Less than <, Equal to =

11 15

18 15

19 13

14 18

3 12

13 4

17 2

2 17

Write the correct symbol in the box ( <, > or = )
Greater than >, Less than <, Equal to =

14 13

11 2

16 11

2 14

6 8

13 15

16 14

14 10

9 \_\_\_\_\_ 2

Write the correct symbol in the box ( <, > or = )
Greater than >, Less than <, Equal to =

2 1

7 12

8 15

8 | | 13

14 7

4 | 3

5 2

15 8

Write the correct symbol in the box ( <, > or = )
Greater than >, Less than <, Equal to =

7 3

18 8

13 19

1 14

18 20

16 2

12 9

17 17

17 16

Write the correct symbol in the box ( <, > or = )
Greater than >, Less than <, Equal to =

7 15

8 11

1 3

16 8

11 14

19 14

13 3

18 12

14 2

Write the correct symbol in the box ( <, > or = )
Greater than >, Less than <, Equal to =

12 16

17 3

4 2

2 3

6 20

18 3

12 6

5 5

9 6

Write the correct symbol in the box ( <, > or = )
Greater than >, Less than <, Equal to =

8 12

19 14

10 11

5 9

4 13

9 15

15 2

11 15

3 | 7

Write the correct symbol in the box ( <, > or = )
Greater than >, Less than <, Equal to =

13 1

4 7

5 16

13 12

16 11

5 6

4 | 20

6 4

14 15

Write the correct symbol in the box ( <, > or = )
Greater than >, Less than <, Equal to =

14 8

3 11

4 9

6 2

7 3

11 3

13 14

18 4

19 19

Write the correct symbol in the box ( <, > or = )
Greater than >, Less than <, Equal to =

7 3

7 \_ 4

11 13

8 9

15 4

2 10

14 | 18

4 7

1 \_\_\_\_ 5

Write the correct symbol in the box ( <, > or = )
Greater than >, Less than <, Equal to =

15 5

4 20

7 12

2 2

11 \_\_\_\_\_\_1

2 19

16 | 14

18 9

19 13

Write the correct symbol in the box ( <, > or = )
Greater than >, Less than <, Equal to =

5 9

16 18

18 7

12 11

8 11

8 15

6 | 16

9 11

2 20

Write the correct symbol in the box ( <, > or = )
Greater than >, Less than <, Equal to =

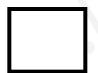

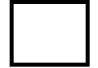

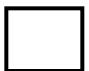

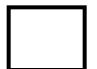

Write the correct symbol in the box ( <, > or = )
Greater than >, Less than <, Equal to =

11 19

17 18

2 3

1 7

13 16

9 9

2 | 8

6 16

19 5

Write the correct symbol in the box ( <, > or = )
Greater than >, Less than <, Equal to =

4 8

3 2

14 4

5 8

14 19

19 9

6 14

1 14

2 13

Write the correct symbol in the box ( <, > or = )
Greater than >, Less than <, Equal to =

16 16

3 10

10 6

5 14

9

16 15

14 | 19

18 20

2 15

17 \_\_\_\_ 17

Write the correct symbol in the box ( <, > or = )
Greater than >, Less than <, Equal to =

11 1

7 20

11 2

8 8

3 18

17 10

14 2

1 11

5 \_\_\_\_ 8

Write the correct symbol in the box ( <, > or = )
Greater than >, Less than <, Equal to =

13 [

S

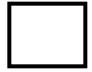

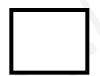

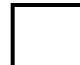

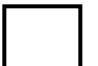

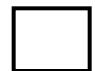

Write the correct symbol in the box ( <, > or = )
Greater than >, Less than <, Equal to =

15 6

8 13

9 10

9 16

4 | 13

17 10

7 | 16

15 8

16 \_\_\_\_ 5

Write the correct symbol in the box ( <, > or = )
Greater than >, Less than <, Equal to =

19 9

9 17

6 7

18 3

9 20

16 14

11 8

8 20

6 \_\_\_\_ 7

Write the correct symbol in the box ( <, > or = )
Greater than >, Less than <, Equal to =

3 1

13 16

5 18

17 11

16 3

15 16

7 | 16

11 7

17 \_\_\_\_ 7

Write the correct symbol in the box ( <, > or = )
Greater than >, Less than <, Equal to =

8 5

1 7

13 7

11 6

4 8

10 | 18

19 4

5 \_\_\_\_ 18

Write the correct symbol in the box ( <, > or = )
Greater than >, Less than <, Equal to =

12 19

18 7

6 3

16 2

7 19

16 19

9 | 12

3 10

2 1

Write the correct symbol in the box ( <, > or = )
Greater than >, Less than <, Equal to =

7 7 17

3 18

16 18

9 13

14 5

14 9

19 12

7 19

7 12

Write the correct symbol in the box ( <, > or = )
Greater than >, Less than <, Equal to =

6 13

11 11

13 14

3 4

15 7

11 10

17 3

10 19

17 \_\_\_\_ 3

Write the correct symbol in the box ( <, > or = )
Greater than >, Less than <, Equal to =

2 1

3 18

6 12

7 2

4 7

4 15

9 20

18 6

9 \_\_\_\_ 5

Write the correct symbol in the box ( <, > or = )
Greater than >, Less than <, Equal to =

15 5

12 17

17 13

19 18

5 5

12 15

16 3

14 11

14 16

Write the correct symbol in the box ( <, > or = )
Greater than >, Less than <, Equal to =

5 15

7 14

20 2

3 12

18 6

2 11

15 15

18 13

16 \_\_\_\_ 18

Write the correct symbol in the box ( <, > or = )
Greater than >, Less than <, Equal to =

7 11

5 2

4 18

2 5

5 3

13 12

10 | 19

13 10

8 14

Write the correct symbol in the box ( <, > or = )
Greater than >, Less than <, Equal to =

12 8

17 2

12 18

10 18

17 8

6 2

17 | 19

14 7

11 13

Write the correct symbol in the box ( <, > or = )
Greater than >, Less than <, Equal to =

16 9

16 5

6 10

13 1

10 3

12 16

1 | 11

20 2

2 13

Write the correct symbol in the box ( <, > or = )
Greater than >, Less than <, Equal to =

9 3

18 3

19 5

17 12

15 11

7 15

19 15

17 18

12 14

Write the correct symbol in the box ( <, > or = )
Greater than >, Less than <, Equal to =

14 9

7 11

11 15

14 11

3 6

14 10

9 | 12

18 20

9 \_\_\_\_ 16

Write the correct symbol in the box ( <, > or = )
Greater than >, Less than <, Equal to =

20 9

11 2

12 12

8 19

12 9

3 18

17 2

11 17

12 14

Write the correct symbol in the box ( <, > or = )
Greater than >, Less than <, Equal to =

16 4

3 7

5 1

8 6

20 5

13 15

16 5

9 11

8 18

Write the correct symbol in the box ( <, > or = )
Greater than >, Less than <, Equal to =

2 12

12 13

17 12

2 10

2

1 19

5 13

4 9

18 14

Write the correct symbol in the box ( <, > or = )
Greater than >, Less than <, Equal to =

11 8

1 7

11 1

11 \_\_\_\_ 1

11 18

5 6

9 7

1 2

11 10

Write the correct symbol in the box ( <, > or = )
Greater than >, Less than <, Equal to =

8 19

20 3

12 11

10 20

7 18

17 2

15 3

17 20

20 17

Write the correct symbol in the box ( <, > or = )
Greater than >, Less than <, Equal to =

4 9

9 5

8 14

9 10

5 | 12

11 10

3 | 3

15 14

12 15

Write the correct symbol in the box ( <, > or = )
Greater than >, Less than <, Equal to =

16

14

14 15

17 6

14 7

7 18

12 13

16 3

2 17

15 13

Write the correct symbol in the box ( <, > or = )
Greater than >, Less than <, Equal to =

5 13

4 11

15 11

19 15

19 7

17 9

19 14

3 12

18 5

Write the correct symbol in the box ( <, > or = )
Greater than >, Less than <, Equal to =

2 18

14 17

11 11

6 15

16 15

10 5

5 19

12 16

2 1

Write the correct symbol in the box ( <, > or = )
Greater than >, Less than <, Equal to =

18 13

16 15

6 8

7 13

2 1

1 3

20 | 13

19 5

19 1

Write the correct symbol in the box ( <, > or = )
Greater than >, Less than <, Equal to =

Write the correct symbol in the box ( <, > or = )
Greater than >, Less than <, Equal to =

9 19

20 19

7 | 12

18 6

6 | 19

20 3

8 | 12

16

11 12

Write the correct symbol in the box ( <, > or = )
Greater than >, Less than <, Equal to =

18 16

11 16

15 14

17 10

4 15

7 15

10 16

12 10

8 19

Write the correct symbol in the box ( <, > or = )
Greater than >, Less than <, Equal to =

17 18

18 8

7 3

7 11

6 18

2 4

12 6

17 9

12 1

Write the correct symbol in the box ( <, > or = )
Greater than >, Less than <, Equal to =

3 6

10 14

5 2

16 15

8 15

9 17

12 | 13

12 2

17 17

Write the correct symbol in the box ( <, > or = )
Greater than >, Less than <, Equal to =

6 8

15 20

1 3

15 12

19 12

6 5

4 5

12 7

7 \_\_\_\_\_ 19

Write the correct symbol in the box ( <, > or = )
Greater than >, Less than <, Equal to =

16 7

7 16

8 15

13 3

7 7

20 4

19 5

5 9

7 14

Write the correct symbol in the box ( <, > or = )
Greater than >, Less than <, Equal to =

3 1

5 5

1 10

10 15

Write the correct symbol in the box ( <, > or = )
Greater than >, Less than <, Equal to =

3 10

19 9

14 3

2 15

12

8

12 16

10 14

1 13

17 7

Write the correct symbol in the box ( <, > or = )
Greater than >, Less than <, Equal to =

4 10

5 17

4 3

13 15

19 18

12 15

5 6

18 14

Write the correct symbol in the box ( <, > or = )
Greater than >, Less than <, Equal to =

13 18

9 9

13 5

9 4

7 5

11 20

18 20

10 2

3 \_\_\_\_ 3

Write the correct symbol in the box ( <, > or = )
Greater than >, Less than <, Equal to =

17 2

3 6

18 19

2 8

13 9

4 16

7 | 15

9 17

19 16